# <span id="page-0-0"></span>glossaries.sty v 1.04: LATEX  $2\varepsilon$  Package to Assist Generating Glossaries

Nicola L.C. Talbot

School of Computing Sciences University of East Anglia Norwich. Norfolk NR4 7TJ. United Kingdom. <http://theoval.cmp.uea.ac.uk/~nlct/>

3rd August 2007

## Contents

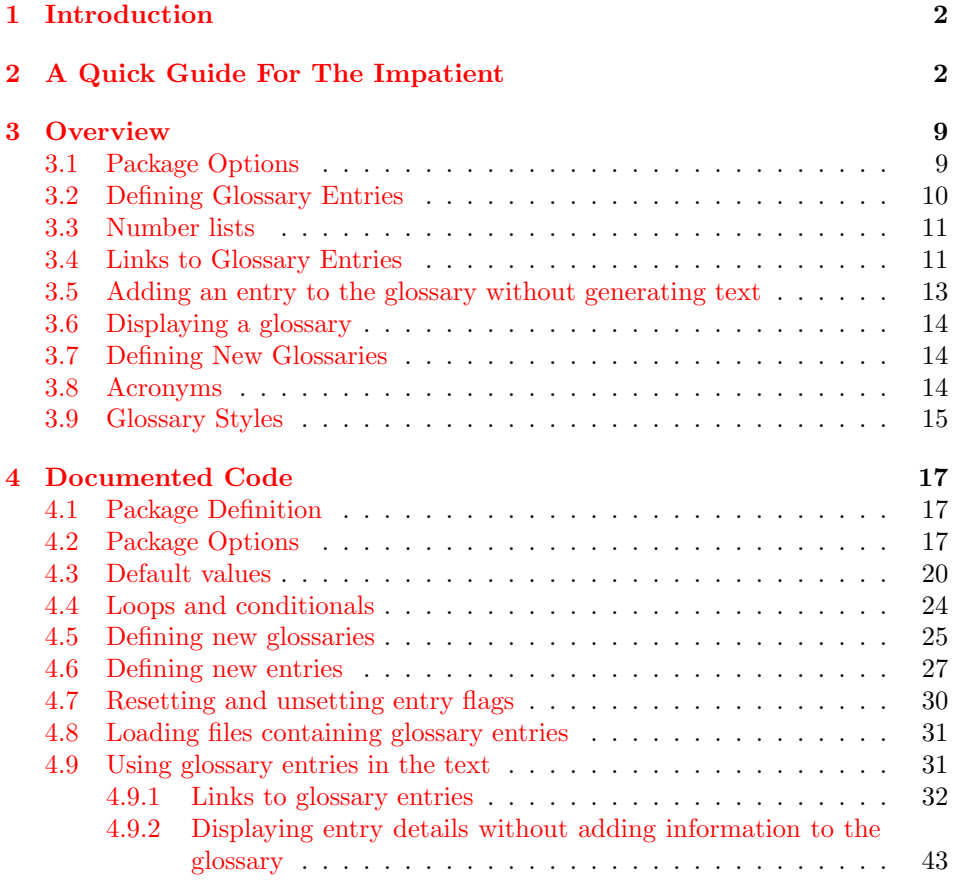

<span id="page-1-2"></span>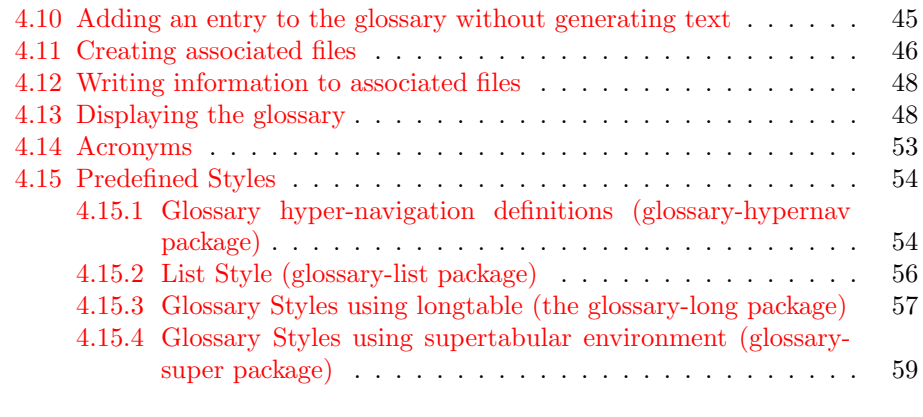

[Index](#page-60-0) 61

## <span id="page-1-0"></span>1 Introduction

The glossaries package is provided to assist generating glossaries. It has a certain amount of flexibility, allowing the user to customize the format of the glossary, define new glossary styles, and multiple glossaries. It also supports acronyms, and glossary styles which include symbols in addition to a name and description for a given glossary entry. There is provision for loading a database of glossary terms, where only those terms used in the text are added to the glossary. This package replaces the glossary package which is now obsolete.

The glossaries package comes with the Perl script makeglossaries which will run makeindex on all the glossary files using a customized makeindex style file (which is created by \makeglossaries). The relevant extensions are obtained from the auxiliary file, so you only need to pass the basename as the argument. For example, if your document is called myfile.tex, do:

```
latex myfile
makeglossaries myfile
latex myfile
```
You may need to explicitly load makeglossaries into Perl:

```
perl makeglossaries myfile
```
There is a batch file called makeglossaries.bat which does this for Windows users.

This documentation is structured as follows: [section 2](#page-1-1) is for people who want a few quick pointers of how to get started, without having to read through lengthy descriptions, [section 3](#page-8-0) gives an overview of available commands and their syntax, [section 4](#page-16-0) contains the documented source code for those who want to know more about how the package works, and how to do more complicated things, such as changing the way glossary entries appear.

## <span id="page-1-1"></span>2 A Quick Guide For The Impatient

This section is for people who want a few quick pointers of how to get started, without having to read through lengthy descriptions.

<span id="page-2-0"></span>1. Load glossaries after hyperref:

```
\usepackage{hyperref}
\usepackage{glossaries}
```
Similarly for the html package:

\usepackage{html} \usepackage{glossaries}

2. Always use \makeglossaries if you want the glossary entries to be written to the glossary file:

```
\documentclass{article}
\usepackage{glossaries}
\makeglossaries
```
If you don't use \makeglossaries, your glossaries will not appear in the document!

3. Use \printglossaries to make your glossaries appear in the document at that point. For example:

\maketitle \printglossaries \section{Introduction}

Note that only the glossary entries that have been used in the document text will appear in the glossary.

4. When you have created your document, run LATEX on it, then the Perl script makeglossaries, then run LATFX on it again:

```
latex myfile
makeglossaries myfile
latex myfile
```
If you use Windows, there is a batch file called makeglossaries.bat which you can use, but you will still need Perl installed.

5. New glossaries can be defined using:

 $\newcommand{\mbox{\q}{}g\label{thm} \label{thm:convex}$ 

where  $\langle label \rangle$  is an identifying label,  $\langle in-ext \rangle$  is the extension of the file to be created by makeindex (called by makeglossaries),  $\langle out\text{-}ext \rangle$  is the extension of the file to be read by makeindex and  $\langle \text{title} \rangle$  is the title for this new glossary. Example:

\newglossary{notation}{not}{ntn}{Notation}

This glossary's label is notation and its title will be Notation.

<span id="page-3-0"></span>6. Any new glossaries must be defined before \makeglossaries

```
\documentclass{article}
\usepackage{glossaries}
\newglossary{notation}{not}{ntn}{Notation}
\makeglossaries
```
7. If you use the acronym package option, the glossaries package will automatically create a new glossary type labelled acronym:

\usepackage[acronym]{glossaries}

8. If your pages have a hyphen compositor (i.e. your page numbers appear in the form 2-1), redefine  $\gtrsim$   $\qquad$  before  $\qquad$   $\qquad$   $\q$ 

```
\documentclass{article}
\usepackage{glossaries}
\renewcommand{\glscompositor}{-}
\makeglossaries
```
9. To add the glossaries to the table of contents use the toc package option:

\usepackage[toc]{glossaries}

10. Define a new entry with:

 $\newcommand{\mbox{\mbox{\v{leq}}\n} \newcommand{\mbox{\mbox{\mbox{\em s}}\n} \cup \newcommand{\mbox{\mbox{\mbox{\em s}}\n} \newcommand{\mbox}{\mbox{\mbox{\em s}}\n} \cup \newcommand{\mbox}{\mbox{\mbox{\mbox{\em s}}\n} \newcommand{\mbox}{\mbox{\mbox{\mbox{\em s}}\n} \newcommand{\mbox}{\mbox{\mbox{\mbox{\em s}}\n} \newcommand{\mbox}{\mbox{\mbox{\mbox{\em s}}}}\n}$ 

The  $\langle key-val\ list\rangle$  must at least contain a name key and a description key. For example:

```
\newglossaryentry{perl}{name=Perl,
description=A scripting language}
```
In this example, I have given the entry the label perl. Whenever I want to use this entry, that is the label I need to use to identify it.

11. If the entry name starts with an accented letter, you will need to group the first letter (otherwise it will cause a problem for  $\Gls$  and  $\Glspl$ ):

```
\newglossaryentry{elite}{name={{\'e}lite},
description={select group or class}}
```
12. If you have multiple glossaries, use the type key to specify in which glossary the entry belongs. For example:

\newglossary{languages}{lan}{lng}{Index of Languages}

\makeglossaries

```
\newglossaryentry{perl}{name=Perl,
description=A scripting language,
type=languages}
```
<span id="page-4-0"></span>If type is omitted, the default glossary is used.

13. Remember to group values that have a comma or equal sign. For example:

```
\newglossaryentry{pagelist}{name=page list,
description={A list of individual pages or page ranges
(e.g.\ 1,2,4,7--9)}}
```
14. Plural forms are assumed to be the singular form with an "s" appended, unless otherwise specified. To specify an irregular plural, use the plural key. For example:

```
\newglossaryentry{matrix}{name=matrix,
description=rectangular array of quantities,
plural=matrices}
```
15. The way the term appears in the main text can be different from the way the term appears in the glossary:

```
\newglossaryentry{matrix}{name=Matrix,
description=rectangular array of quantities,
text=matrix,
plural=matrices}
```
In this example, the entry name appears as Matrix in the glossary, and either matrix or matrices in the text.

16. The way the term appears on first use can be different to the way it appears subsequently:

```
\newglossaryentry{singmtx}{name=Singular Matrix,
description=A matrix with a zero determinant,
first=singular matrix (SM),
text=SM,
firstplural=singular matrices (SMs)}
```
In this example, the entry name appears as Singular Matrix in the glossary, and in the text it appears as singular matrix (SM) or singular matrices (SMs) the first time the entry is used, and subsequently appears as SM or SMs.

17. The quick and easy way to define an acronym is to use:

```
\newarrow{\hbox{newacronym}(\key-val list)} {\langle label{\hbox{above}\}~ {\langle long \hbox{blue}\}\}For example:
```
\newacronym{svm}{SVM}{support vector machine}

This is equivalent to:

```
\newglossaryentry{svm}{type=\acronymtype,
name={SVM},
description={support vector machine},
text={SVM},
first={support vector machine (SVM)},
plural={SVMs},
firstplural={support vector machines (SVMs)}}
```
<span id="page-5-0"></span>(The value of \acronymtype varies depending on whether the glossary package option acronym is used or not. The optional argument  $\langle key-val \; list \rangle$  can be used to override any of the \newglossaryentry keys, for example, if the acronym has an irregular plural.)

18. The font used to display the entry name in the glossary is governed by \glsnamefont. This can be redefined as required. For example, to make the entry names appear in a medium sans-serif font do:

\renewcommand{\glsnamefont}[1]{\textsf{\mdseries #1}}

Note that the list-like glossary styles defined in the glossary-list package place the entry name in the optional argument to \item, so they will appear in bold, unless you redefine \glsnamefont.

19. In the document use  $\zeta$  s  $\{label\}$  to use a predefined term (this will also enter the term into the associated glossary output file.) For example:

A \gls{singmtx} is a matrix with a zero determinant.

- 20. Other variations:
	- $\langle Gls\{\langle label \rangle\}$ : like  $\langle gls, \text{but with first letter in upper case}\rangle$
	- $\langle \text{GLS}(\text{label}) \rangle$ : like  $\text{gls}, \text{but all upper case.}$
	- $\gtrsim \gtrsim \frac{l}{\delta}$  : use plural
	- $\langle G1sp1{\{\langle label \rangle\}} :$  use plural with first letter in upper case
	- $\GLSp1{\langle \text{label}\rangle}$ : use plural but all upper case
	- \glslink{\label}}{\link text} : use \link text} to link to the given entry in the glossary.

For example, the following will produce the plural form with the first letter in uppercase:

\Glspl{singmtx} are matrices with a zero determinant.

21. Additional text can be appended to the link using the end optional argument. For example, to form the possessive:

The \gls{singmtx}['s] dimensions are not necessarily equal.

22. The format of the associated entry number can be changed using the format key in the optional argument. Note that the value of the format key should be the name of a command without the initial backslash. For example:

The primary definition of \glspl[format=textbf]{singmtx}.

In this example the relevant glossary entry will have the page number in bold (since it uses \textbf) but it will no longer have a hyperlink (if hyperlinks are enabled.)

<span id="page-6-1"></span>23. The glossaries package provides commands to change the font whilst ensuring that the number remains a hyperlink. These are of the form  $\hbox{\textbackslash hyper}\langle xx \rangle$ and are equivalent to the standard font changing commands of the form  $\text{xx}$ , as well as  $\hbox{wlich uses \emph{emph}}$ . For example:

The primary definition of \glspl[format=hyperbf]{singmtx}.

24. Entries can be added to the glossary without producing any text using  $\gtrsim$  \glsadd{ $\langle label \rangle$ } or \glsaddall. These commands also taken an optional argument where you can specify the format. For example

\glsadd[format=hyperbf]{singmtx}

will add a line to the glossary file for the specified term, but will not produce any text where the command occurs.

25. A number range can be entered using format=( and format=) to mark the beginning and ending of the range<sup>[1](#page-6-0)</sup>. For example:

\glsadd[format=(]{singmtx} This is a very long section all about \glspl{singmtx}.

% lots of text omitted

\glsadd[format=)]{singmtx}

This is equivalent to makeindex's |( and |) formats.

26. You can combine the range markers with a formatting command (again without the preceding backslash.) For example:

This is the start of a very long section all about \glspl[format=(hyperbf]{singmtx}.

% lots of text omitted

This is the end a very long section all about \glspl[format=)hyperbf]{singmtx}.

- 27. Only those terms that have actually been used in the document will be placed in the glossary. If you have defined a term that doesn't appear in the document, then it means you haven't used it in the text (either via \glslink or \gls and related commands, or via \glsadd or \glsaddall.)
- 28. To change the sorting order, use the sort key. For example:

```
\newglossaryentry{universal}{name={\ensuremath{\mathcal{U}}},
description=The universal set,
sort=U}
```
<span id="page-6-0"></span><sup>1</sup>This is new to version 1.01

<span id="page-7-0"></span>29. You don't need to escape makeindex's special characters:

```
\newglossaryentry{quote}{name={"},
description={Double quote character}}
\newglossaryentry{exclam}{name={!},
description={Exclamation mark}}
```
\newacronym{rna}{RNA}{ribonukleins\"aure}

30. Associated symbols can also be specified, but whether the symbol appears in the glossary depends on the glossary style. For example:

```
\newglossaryentry{metre}{name={metre},
description={A metric measurement of length},
symbol={m}}
```
The predefined glossary styles that display the entry symbol are: long4col, long4colheader, long4colborder, long4colheaderborder, super4col, super4colheader, super4colborder and super4colheaderborder. All the other styles supplied by this package ignore the associated symbol.

31. Glossary styles can be set using the style package option. For example:

```
\usepackage[style=long3col]{glossary}
```
or using  $\gtrsim$  klossarystyle{ $\langle style\rangle$ }. For example:

\glossarystyle{altlist}

The predefined glossary styles provided by the glossaries bundle are detailed in [subsection 4.15.](#page-53-0)

32. The list of numbers associated with each glossary entry can be suppressed using the package option nonumberlist:

\usepackage[nonumberlist]{glossaries}

33. By default, the glossaries will appear in an unnumbered chapter if chapters are defined, otherwise in an unnumbered section. This can be changed using the section package option. For example, to make the glossaries appear in an unnumbered section, even if chapters are defined, do:

\usepackage[section]{glossaries}

Other sectional units can also be specified as section= $\langle value \rangle$ . For example, to make the glossaries appear in unnumbered subsections:

\usepackage[section=subsection]{glossaries}

## <span id="page-8-3"></span><span id="page-8-0"></span>3 Overview

## <span id="page-8-1"></span>3.1 Package Options

The glossaries package options are as follows:

toc Add the glossaries to the table of contents

section This is a key=value option. Its value should be the name of a sectional unit (e.g. chapter). This will make the glossaries appear in the named sectional unit, otherwise the each glossary will appear in an unnumber chapter, if chapters exists, otherwise in an unnumbered section. Example:

\usepackage[section=subsection]{glossaries}

You can omit the value if you want to use sections, i.e.

\usepackage[section]{glossaries}

is equivalent to

\usepackage[section=section]{glossaries}

Note that the starred form of the sectioning command is always used since glossaries tend to be placed in unnumbered sections or chapters. If you want the glossaries to appeared in a numbered section, you will need to set \glossarysection \glossarysection to the relevant sectioning command. For example, to make the glossaries appear in numbered chapters, do:

## \let\glossarysection\chapter

- style This is a key=value option. Its value should be the name of the glossary style to use.
- nonumberlist This option will suppress the associated number lists in the glossaries (see also [subsection 3.3.](#page-10-0))
- **acronym** Make a separate glossary for acronyms.
- counter This is a key=value option. The value should be the name of the default counter to use in the number lists.
- <span id="page-8-2"></span>**sanitize** This is a key=value option whose value is a key=value list. By default, the glossaries package sanitizes the values of the name, description and symbol keys used when defining a new glossary entry. This may lead to unexpected results if you try to display these values within the document text. This sanitization can be switched off using the sanitize package option. (See [sub](#page-16-2)[section 4.2](#page-16-2) and [subsection 4.6](#page-26-0) for further details.) For example, to switch off the sanitization for the description and name keys, but not for the symbol key, do:

```
\usepackage[sanitize={name=false,description=false,%
symbol=true}]{glossaries}
```
<span id="page-9-1"></span>Note: this sanitization only applies to the name, description and symbol keys. It doesn't apply to any of the other keys (except the sort key which is always sanitized) so fragile commands contained in the value of the other keys must always be protected using \protect. Since the value of the text key is obtained from the name key, you will still need to protect fragile commands in the name key if you don't use the text key.

## <span id="page-9-0"></span>3.2 Defining Glossary Entries

All glossary entries that are used in a document must be defined in the preamble. Only those entries that occur in the document (using any of the commands described in [subsection 3.4](#page-10-1) and [subsection 3.5\)](#page-12-0) will appear in the glossary. Each time an entry is used in this way, a line is added to an associated glossary (.glo) file, which then needs to be converted into a corresponding .gls file which contains the typeset glossary. The Perl script makeglossaries can be used to call makeindex using a customised style file for each of the glossaries that are defined in the document.

\makeglossaries The command \makeglossaries must be placed in the preamble, in order to create the customised makeindex style file, and to ensure that glossary entries are written to the appropriate output file.

\newglossaryentry New glossary entries are defined using the command:

 $\newcommand{\mbox{\mbox{\v{leq}}\n}{{\cal K}{\cal S}}$ 

The first argument,  $\langle label \rangle$ , must be a unique label with which to identify this entry. The second argument,  $\langle key-val \; list \rangle$ , is a key=value list that supplies the relevant information about this entry. There are two required fields: name and description. Available fields are listed below:

name The name of the entry (as it will appear in the glossary.)

description A brief description of this term (to appear in the glossary.)

- text How this entry will appear in the document text when using \gls (or one of its uppercase variants.) If this field is omitted, the value of the name key is used.
- first How the entry will appear in the document text the first time it is used with \gls (or one of its uppercase variants.) If this field is omitted, the value of the text key is used.
- plural How the entry will appear in the document text when using \glspl (or one of its uppercase variants.) If this field is omitted, the value is obtained by appending an "s" to the value of the text field.
- firstplural How the entry will appear in the document text the first time it is used with  $\gtrsim 1$  (or one of its uppercase variants.) If this field is omitted, the value is obtained by appending an "s" to the value of the first field.
- symbol This field is provided to allow the user to specify an associated symbol, but most glossary styles ignore this value. If omitted, the value is set to \relax.

10

- <span id="page-10-2"></span>sort This value indicates how makeindex should sort this entry. If omitted, the value of the name field is used. This value is equivalent to makeindex's "actual" character (which is usually the at-sign @.)
- type This is the glossary type to which this entry belongs. If omitted, the default glossary is assumed.
- \loadglsentries You can store all your glossary entry definitions in another file, and use:

 $\ldots$ ioadglsentries[ $\langle type \rangle$ ]{ $\langle filename \rangle$ }

where  $\{filename\}$  is the name of the file containing all the \newglossaryentry commands. The optional argument  $\langle type \rangle$  is the name of the glossary to which those entries should belong, for those entries where the type key has been omitted. Note that only those entries that have been used in the text will appear in the relevant glossaries.

## <span id="page-10-0"></span>3.3 Number lists

Each entry in the glossary has an associated *number list*. By default, these numbers refer to the pages on which that entry has been used (using any of the commands described in [subsection 3.4](#page-10-1) and [subsection 3.5.](#page-12-0)) The number list can be suppressed using the nonumberlist package option, or an alternative counter can be set as the default using the counter package option.

## <span id="page-10-1"></span>3.4 Links to Glossary Entries

Once you have defined a glossary entry using \newglossaryentry, you can refer to that entry in the document using one of the commands listed in this section. The text which appears at that point in the document when using one of these commands is referred to as the link text (even if there are no hyperlinks.)

 $\zeta$ lstextformat The way the link text is displayed depends on  $\zeta$ lstextformat $\{\langle text \rangle\}$ . For example, to make all link text appear in a sans-serif font, do:

\renewcommand\*{\glstextformat}[1]{\textsf{#1}}

\glslink The command:

\glslink[\label\left] {\label\left} {\label\left} } {\label\left} }

will place  $\langle text \rangle$  in the document at that point, and add a line into the associated glossary file for the glossary entry given by  $\langle label \rangle$ . If hyperlinks are supported,  $\langle text \rangle$  will be a hyperlink to the relevant line in the glossary. The optional argument  $\langle options \rangle$  must be a key=value list which can take any of the following keys:

format This specifies how to format the associated number for this entry in the glossary. This value is equivalent to the makeindex encap value, and (as with \index) the value needs to be the name of a command without the initial backslash. As with \index, the characters ( and ) can also be used to specify the beginning and ending of a number range. Again, as with **\index** the command should be the name of a command which takes an argument

<span id="page-11-0"></span>(which will be the associated number.) Be careful not to use a declaration (such as \bfseries) instead of a text block command (such as \textbf) as the effect will not be localised. If you want to apply more than one style to a given entry (e.g. bold and italic) you will need to create a command that applies both formats, e.g.

## \newcommand\*{\textbfem}[1]{\textbf{\emph{#1}}}

and use that command. (Just as you would have to do with \index.)

If you are using hyperlinks, and you want to change the font of the hyperlink, don't use \hyperpage (provided by the hyperref package) as the numbers may not refer to a page number. Instead, the glossaries package provides the following number formats:

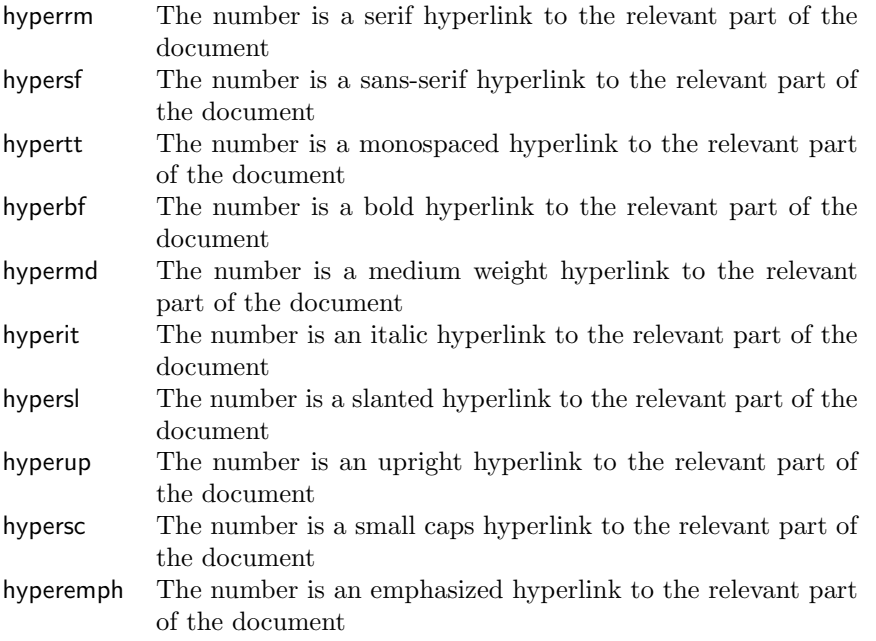

Note that if the  $\hbar$ yperlink command hasn't been defined, the hyper $\langle xx \rangle$ formats are equivalent to the analogous  $\text{text}(xx)$  font commands. If you want to make a new format, you will need to define a command which takes one argument, for example, if you want the associated number in the glossary to be in a bold sans-serif font, you can define a command called, say, \hyperbsf:

#### \newcommand{\hyperbsf}[1]{\textbf{\hypersf{#1}}}

and then use hyperbsf as the value for the format key. (See also [subsec](#page-47-1)[tion 4.13.](#page-47-1))

counter This specifies which counter to use for the associated number for this glossary entry. (See also [subsection 3.3.](#page-10-0))

- <span id="page-12-1"></span>hyper This is a boolean key which can be used to enable/disable the hyperlink to the relevant entry in the glossary. (Note that setting hyper=true will have no effect if  $\hbar$  pre-link has not been defined.) The default value is hyper=true.
- \glslink\* There is also a starred version:

\glslink\*[\labelinks\]{\label\}}{\labelink}}

which is equivalent to \glslink, except it sets hyper=false.

\gls The command:

\gls[ $\langle options\rangle$ ]{ $\langle label\rangle$ }[ $\langle insert\rangle$ ]

is the same as \glslink, except that the link text is determined from the values of the text and first keys supplied when the entry was defined using \newglossaryentry. There are two uppercase variants:

\Gls  $\langle \text{Gls}[\langle options \rangle]\{\langle label \rangle\}[\langle insert \rangle]$ 

\GLS and \GLS[ $\{options\}$ ]{ $\{label\}$ [ $\{inset\}$ ]

which make the first letter of the link, or all the link text, uppercase, respectively. The final optional argument  $\langle insert \rangle$ , allows you to insert some additional text into the link text. By default, this will append  $\langle insert \rangle$  at the end of the link text. The first optional argument,  $\langle options \rangle$ , is the same as the optional argument to \glslink.

There are also analogous plural forms:

- \glspl \glspl[ $\{options\}$ ]{ $\{label\}$ [ $\{inset\}$ ]
- \Glspl \Glspl[ $\{options\}$ ]{ $\{label\}$ [ $\{inset\}$ ]
- \GLSpl  $\langle \text{GLSp1}[\langle options \rangle] {\langle label \rangle}[\langle insert \rangle]$

These determine the link text from the plural and firstplural keys supplied when the entry was first defined.

To make the description or symbol also appear in the link text, you will need to redefine \glsdisplayfirst and \glsdisplay or use the commands \defglsdisplayfirst and \defglsdisplay. See [subsection 4.9](#page-30-1) for further details. (Note that if you want either the description or symbol to appear in the link text, you will have to disable the [sanitization](#page-8-2) of these keys, and protect fragile commands.)

## <span id="page-12-0"></span>3.5 Adding an entry to the glossary without generating text

\glsadd It is also possible to add a line in the glossary file without generating any text at that point in the document.

 $\gtrsim$ glsadd[ $\langle options \rangle$ ]{ $\langle label \rangle$ }

This is similar to \glslink, only it doesn't produce any text (so therefore, there

<span id="page-13-3"></span>is no hyper key available in  $\langle options \rangle$ .)

\glsaddall To add a line for all entries that have been defined, use:

## $\gtrsim$ glsaddall $[\langle \text{glossary list} \rangle]$

If there are multiple glossaries, you can specify to add only those entries which belong to the glossaries listed in  $\langle \textit{qlossary list} \rangle$  (which must be a comma separated list of glossary names.)

## <span id="page-13-0"></span>3.6 Displaying a glossary

\printglossaries The command \printglossaries will display all the defined glossaries. Note that no glossaries will appear until you have either used the Perl script makeglossaries or have directly used makeindex. If the glossary still does not appear, after you re-LATEX your document, then check the makeindex log files to see if there is a problem.

\printglossary An individual glossary is displayed using:

#### $\prime$ intglossary[ $\langle options \rangle$ ]

where  $\langle options \rangle$  is a key-val list of options. The following keys are available:

- type The value of this key specifies which glossary to print. If omitted, the default glossary is assumed.
- title This is the glossary's title (overriding the title specified when the glossary was defined.)
- toctitle This is the title to use for the table of contents (if the toc package option has been used.)
- style This specifies which glossary style to use for this glossary.

## <span id="page-13-1"></span>3.7 Defining New Glossaries

\newglossary A new glossary can be defined using:

 $\newcommand{\mbox{\mbox{\v{1.5}}\n}{{*new*lossary}[\langle log-ext}{f\langle name \rangle}{\{in-ext}\}$  ( $out-ext$ )]  ${\langle title \rangle}[{\langle counter \rangle}]$ 

where  $\langle name \rangle$  is label to assign to this glossary. (Note that the default glossary is labelled main and if you use the acronym package option, there will also be a glossary called acronym.) The arguments  $\langle in-ext \rangle$  and  $\langle out-ext \rangle$  specify the extensions to give to the input and output files for that glossary,  $\langle title \rangle$  is the default title for this new glossary and the final optional argument  $\langle counter \rangle$  specifies which counter to use for the associated number lists (see also [subsection 3.3.](#page-10-0)) The first optional argument specifies the extension for the makeindex transcript file (this information is only used by makeglossaries which picks up the information from the auxiliary file.)

## <span id="page-13-2"></span>3.8 Acronyms

\newacronym As you may have noticed in [subsection 3.2,](#page-9-0) when you specify a new entry, you

<span id="page-14-1"></span>can specify alternate text to use when the term is first used in the document, this provides a useful means to define acronyms. The glossaries package defines the command:

 $\newarrow{\kappa}{key-val list}[{label}{f(abbrv)}{\onumber$ 

This is equivalent to:

```
\newplossaryentry({label}){type=\acronymtype,
name={\langle abbrv \rangle},
description=\{\langle \textit{lonq} \rangle\},
text={\langle abbrv \rangle},
first={\langle long \rangle (\langle abbrv \rangle)},
plural=\{ \langle abbrv \rangle \mathbf{s} \},\firstplural=\{ \langle long \rangle \text{s } (\langle abbrv \rangle \text{s}) \},\langle key-val \; list \rangle
```
The command **\acronymtype** is the name of the glossary in which the acronyms should appear. If the acronym package option has been used, this will be acronym, otherwise it will be main. The acronyms can then be used in exactly the same way as any other glossary entry.

## <span id="page-14-0"></span>3.9 Glossary Styles

The glossaries package comes with some pre-defined glossary styles. These are as follows:

- list The list style uses the description environment. The entry name is placed in the optional argument of the \item command (so it will appear in bold by default). The description follows, and then the associated number list for that entry.
- listgroup The listgroup style is like list, but the glossary groups have headings.
- listhypergroup The listhypergroup style is like listgroup, but has a set of links to the glossary groups.
- altlist The altlist style is like list but the description is placed on the following line.
- altlistgroup The altlistgroup style is like altlist, but the glossary groups have headings.
- altlisthypergroup The altlisthypergroup style is like altlistgroup, but has a set of links to the glossary groups.
- long The long style uses the longtable environment. It has two columns, the first column contains the entry's name, the second column contains the description followed by the number list.
- longborder The longborder style is like long, but has horizontal and vertical lines around it.
- longheader The longheader style is like long, but has a header row.
- <span id="page-15-0"></span>longheaderborder The longheaderborder style is like longheader, but has horizontal and vertical lines around it.
- long3col The long3col style is like long but has three columns. The first column contains the entry's name, the second column contains the description and the third column contains the number list.
- long3colborder The long3colborder style is like the long3col style but has horizontal and vertical lines around it.
- long3colheader The long3colheader style is like long3col, but has a header row.
- long3colheaderborder The long3colheaderborder style is like long3colheader, but has horizontal and vertical lines around it.
- long4col The long4col style is like long3col but has an additional column in which the entry's associated symbol appears.
- long4colborder The long4colborder style is like the long4col style but has horizontal and vertical lines around it.
- long4colheader The long4colheader style is like long4col, but has a header row.
- long4colheaderborder The long4colheaderborder style is like long4colheader, but has horizontal and vertical lines around it.
- super The super style uses the supertabular environment. It has two columns, the first column contains the entry's name, the second column contains the description followed by the number list.
- superborder The superborder style is like super, but has horizontal and vertical lines around it.
- superheader The superheader style is like super, but has a header row.
- superheaderborder The superheaderborder style is like superheader, but has horizontal and vertical lines around it.
- super3col The super3col style is like super but has three columns. The first column contains the entry's name, the second column contains the description and the third column contains the .
- super3colborder The super3colborder style is like the super3col style but has horizontal and vertical lines around it.
- super3colheader The super3colheader style is like super3col, but has a header row.
- super3colheaderborder The super3colheaderborder style is like super3colheader, but has horizontal and vertical lines around it.
- super4col The super4col style is like super3col but has an additional column in which the entry's associated symbol appears.
- super4colborder The super4colborder style is like the super4col style but has horizontal and vertical lines around it.

<span id="page-16-3"></span>super4colheader The super4colheader style is like super4col, but has a header row.

super4colheaderborder The super4colheaderborder style is like super4colheader, but has horizontal and vertical lines around it.

The glossary style can be set using the style package option, or using the style key in the optional argument to **\printglossary**, or using the command:

 $\gtrsim$ glossarystyle{ $\langle style-name\rangle$ }

For further details on creating or modifying glossary styles see [subsection 4.13](#page-47-1) and [subsection 4.15.](#page-53-0)

All the styles except for the three and four column styles use the command \glspostdescription \glspostdescription after the description. This simply displays a full stop by default. To eliminate this full stop (or replace it with something else, say a comma), you will need to redefine \glspostdescription before the glossary is displayed.

## <span id="page-16-0"></span>4 Documented Code

## <span id="page-16-1"></span>4.1 Package Definition

This package requires  $\text{LATEX } 2\varepsilon$ .

```
1 \NeedsTeXFormat{LaTeX2e}
```

```
2 \ProvidesPackage{glossaries}[2007/08/03 v1.04 (NLCT)]
```
Required packages:

```
3 \RequirePackage{ifthen}
```

```
4 \RequirePackage{xkeyval}[2006/11/18]
```

```
5 \RequirePackage{xspace}
```
## <span id="page-16-2"></span>4.2 Package Options

The toc package option will add the glossaries to the table of contents. This is a boolean key, if the value is omitted it is taken to be true.

```
6 \define@boolkey{glossaries.sty}[gls]{toc}[true]{}
```
The sectional unit used to start the glossary is stored in **\@@glossarysec**. If chapters are defined, this is initialised to chapter, otherwise it is initialised to section.

\@@glossarysec

```
7 \@ifundefined{chapter}{\newcommand*{\@@glossarysec}{section}}{%
8 \newcommand*{\@@glossarysec}{chapter}}
```
The section key can be used to set the sectional unit. If no unit is specified, use section as the default. The starred form of the named sectional unit will be used. If you want some other way to start the glossary section (e.g. a numbered section) you will have to redefined \glossarysection.

```
9 \define@choicekey{glossaries.sty}{section}{part,chapter,section,%
10 subsection,subsubsection,paragraph,subparagraph}[section]{%
11 \renewcommand*{\@@glossarysec}{#1}}
```
<span id="page-17-0"></span>The default glossary style is stored in **\@glossary@default@style**. This is initialised to list. (The list style is defined in the accompanying glossary-list package described in [subsection 4.15.](#page-53-0))

\@glossary@default@style

#### 12 \newcommand\*{\@glossary@default@style}{list}

The default glossary style can be changed using the style package option. The value can be the name of any defined glossary style. The glossary style is set at the beginning of the document, so you can still use the style key to set a style that is defined in another package. This package comes with some predefined styles that are defined in [subsection 4.15.](#page-53-0)

### 13 \define@key{glossaries.sty}{style}{% 14 \renewcommand\*{\@glossary@default@style}{#1}}

Each entry within a given glossary will have an associated number list. By default, this refers to the page numbers on which that entry has been used, but it can also refer to any counter used in the document (such as the section or equation counters). The default number list format displays the number list "as is":

#### \glossaryentrynumbers

#### 15 \newcommand\*{\glossaryentrynumbers}[1]{#1}

Note that the entire number list for a given entry will be passed to \glossaryentrynumbers so any font changes will also be applied to the delimiters. The nonumberlist package option suppresses the number lists (this simply redefines \glossaryentrynumbers to ignores its argument.)

16 \DeclareOptionX{nonumberlist}{%

17\renewcommand\*{\glossaryentrynumbers}[1]{}}

Keep track of the default glossary. This is initialised to the main glossary, but can be changed if for some reason you want to make a secondary glossary the main glossary. This affects any commands that can optionally take a glossary name as an argument (or as the value of the type key in a key-value list.) This was mainly done so that \loadglsentries can temporarily change \glsdefaulttype while it loads a file containing new glossary entries (see [subsection 4.8\)](#page-30-0).

#### \glsdefaulttype

## 18 \newcommand{\glsdefaulttype}{main}

Keep track of which glossary the acronyms are in. This is initialised to \glsdefaulttype, but is changed by the acronym package option.

#### \acronymtype

#### 19 \newcommand{\acronymtype}{\glsdefaulttype}

The acronym option sets an associated conditional which is used in [subsection 4.14](#page-52-0) to determine whether or not to define a separate glossary for acronyms.

20 \define@boolkey{glossaries.sty}[gls]{acronym}[true]{}

The default counter associated with the numbers in the glossary is stored in \glscounter. This is initialised to the page counter. This is used as the default counter when a new glossary is defined, unless a different counter is specified in the optional argument to \newglossary (see [subsection 4.5\)](#page-24-0).

## \glscounter

```
21 \newcommand{\glscounter}{page}
```
The counter option changes the default counter. (This just redefines \glscounter.)

```
22 \define@key{glossaries.sty}{counter}{%
23 \renewcommand*{\glscounter}{#1}}
```
The glossary keys whose values are written to another file (i.e. sort, name, description and symbol) need to be sanitized, otherwise fragile commands would not be able to be used in \newglossaryentry. However, strange results will occur if you then use those fields in the document. As these fields are not normally used in the document, but are by default only used in the glossary, the default is to sanitize them. If however you want to use these values in the document (either by redefining commands like \glsdisplay or by using commands like \glsentrydesc) you will have to switch off the sanitization using the sanitize package option, but you will then have to use **\protect** to protect fragile commands when defining new glossary entries. The sanitize option takes a key-value list as its value, which can be used to switch individual values on and off. For example:

### \usepackage[sanitize={description,name,symbol=false}]{glossaries}

will switch off the sanitization for the symbol key, but switch it on for the description and name keys. This would mean that you can use fragile commands in the description and name when defining a new glossary entry, but not for the symbol.

The default values are defined as:

## \@gls@sanitizedesc 24 \newcommand\*{\@gls@sanitizedesc}{\@onelevel@sanitize\@glo@desc} \@gls@sanitizename 25 \newcommand\*{\@gls@sanitizename}{\@onelevel@sanitize\@glo@name} \@gls@sanitizesymbol 26 \newcommand\*{\@gls@sanitizesymbol}{\@onelevel@sanitize\@glo@symbol} (There is no equivalent for the sort key, since that is only provided for the benefit of makeindex, and so will always be sanitized.) Before defining the sanitize package option, The key-value list for the sanitize value needs to be defined. These are all boolean keys. If they are not given a value, assume true. Firstly the description. If set, it will redefine \@gls@sanitizedesc to use \@onelevel@sanitize, otherwise \@gls@sanitizedesc will do nothing. 27 \define@boolkey[gls]{sanitize}{description}[true]{% 28 \ifgls@sanitize@description 29 \renewcommand\*{\@gls@sanitizedesc}{\@onelevel@sanitize\@glo@desc}% 30 \else 31 \renewcommand\*{\@gls@sanitizedesc}{}%  $32$  \fi 33 } Similarly for the name key: 34 \define@boolkey[gls]{sanitize}{name}[true]{%

```
35 \ifgls@sanitize@name
```

```
36 \renewcommand*{\@gls@sanitizename}{\@onelevel@sanitize\@glo@name}%
37 \else
38 \renewcommand*{\@gls@sanitizename}{}%
39 \fi}
and for the symbol key:
40 \define@boolkey[gls]{sanitize}{symbol}[true]{%
41 \ifgls@sanitize@symbol
42 \renewcommand*{\@gls@sanitizesymbol}{%
43 \@onelevel@sanitize\@glo@symbol}%
44 \else
45 \renewcommand*{\@gls@sanitizesymbol}{}%
46 \fi}
```
Now define the sanitize option. It can either take a key-val list as its value, or it can take the keyword none, which is equivalent to description=false, symbol=false, name=false:

```
47 \define@key{glossaries.sty}{sanitize}[description=true,symbol=true,
48 name=true]{%
49 \ifthenelse{\equal{#1}{none}}{%
50 \renewcommand*{\@gls@sanitizedesc}{}%
51 \renewcommand*{\@gls@sanitizename}{}%
52 \renewcommand*{\@gls@sanitizesymbol}{}%
53 }{\setkeys[gls]{sanitize}{#1}}%
54 }
```
Process package options:

55 \ProcessOptionsX

If chapters are defined and the user has requested the section counter as a package option,  $\text{Cchaper will be modified so that it adds a section.}\n\langle n \rangle.0$ target, otherwise entries placed before the first section of a chapter will have undefined links.

The same problem will also occur if a lower sectional unit is used, but this is less likely to happen. If it does, or if you change \glscounter to section later, you will have to specify a different counter for the entries that give rise to a name $\{\langle section\text{-}level\rangle.\langle n\rangle.0\}$  non-existent warning (e.g. \gls[counter=chapter]{label}).

```
56 \ifthenelse{\equal{\glscounter}{section}}{%
57 \@ifundefined{chapter}{}{%
58 \let\@gls@old@chapter\@chapter
59 \def\@chapter[#1]#2{\@gls@old@chapter[{#1}]{#2}%
60 \@ifundefined{hyperdef}{}{\hyperdef{section}{\thesection}{}}}}}{}
```
## <span id="page-19-0"></span>4.3 Default values

This section sets up default values that are used by this package. Some of the names may already be defined (e.g. by babel) so \providecommand is used.

Main glossary title:

## \glossaryname

61 \providecommand\*{\glossaryname}{Glossary}

<span id="page-20-0"></span>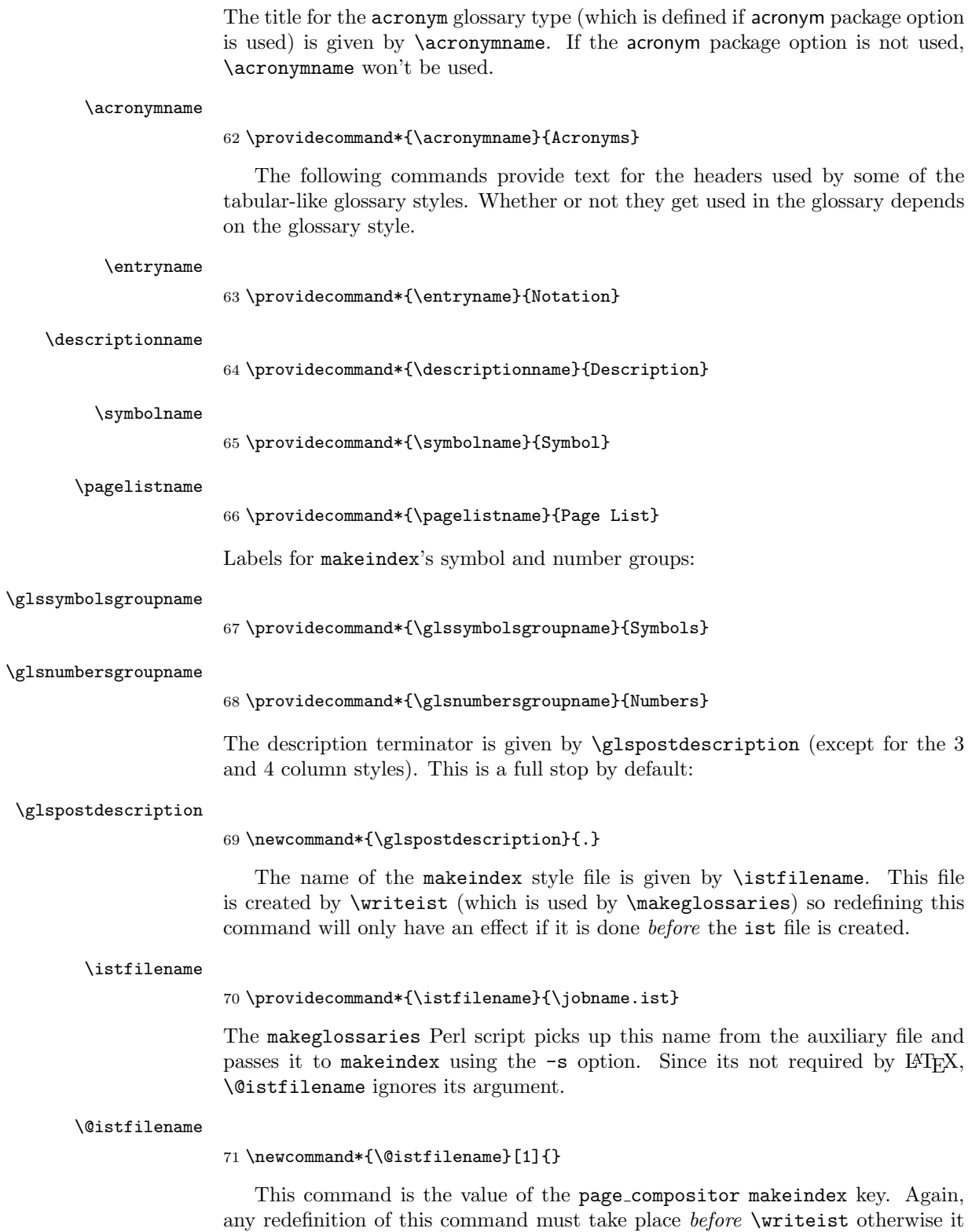

will have no effect.

#### \glscompositor

<span id="page-21-0"></span>72 \newcommand{\glscompositor}{.}

(The page compositor is usually defined as a dash when using makeindex, but most of the standard counters used by LATEX use a full stop as the compositor, which is why I have used it as the default.)

The command \glsnumberformat indicates the default format for the page numbers in the glossary. (Note that this is not the same as \glossaryentrynumbers, but applies to individual numbers or groups of numbers within an entry's associated number list.) If hyperlinks are defined, it will use \glshypernumber, otherwise it will simply display its argument "as is".

\glsnumberformat

```
73 \@ifundefined{hyperlink}{%
74 \newcommand*{\glsnumberformat}[1]{#1}}{%
75 \newcommand*{\glsnumberformat}[1]{\glshypernumber{#1}}}
```
Individual numbers in an entry's associated number list are delimited using \delimN (which corresponds to the delim n makeindex keyword.) The default value is a comma followed by a space.

#### \delimN

76 \newcommand{\delimN}{, }

A range of numbers within an entry's associated number list is delimited using \delimR (which corresponds to the delim r makeindex keyword.) The default is an en-dash.

\delimR

77 \newcommand{\delimR}{--}

The glossary preamble is given by \glossarypreamble. This will appear after the glossary sectioning command, and before the theglossary environment. It is designed to allow the user to add information pertaining to the glossary (e.g. "page numbers in italic indicate the primary definition") therefore \glossarypremable shouldn't be affected by the glossary style. (So if you define your own glossary style, don't have it change \glossarypreamble.) The preamble is empty by default. If you have multiple glossaries, and you want a different preamble for each glossary, you will need to use \printglossary for each glossary type, instead of \printglossaries, and redefine \glossarypreamble before each \printglossary.

#### \glossarypreamble

78 \newcommand\*{\glossarypreamble}{}

The glossary postamble is given by \glossarypostamble. This is provided to allow the user to add something after the end of the theglossary environment (again, this shouldn't be affected by the glossary style.) It is, of course, possible to simply add the text after \printglossary, but if you only want the postamble to appear after the first glossary, but not after subsequent glossaries, you can do something like:

```
\renewcommand{\glossarypostamble}{For a complete list of terms
see \cite{blah}\gdef\glossarypreamble{}}
```
#### \glossarypostamble

#### <span id="page-22-0"></span>79 \newcommand\*{\glossarypostamble}{}

The sectioning command that starts a glossary is given by **\glossarysection**. (This does not form part of the glossary style, and so should not be changed by a glossary style.) If \phantomsection is defined, it uses \p@glossarysection, otherwise it uses \@glossarysection.

\glossarysection

```
80 \newcommand*{\glossarysection}[2][\@gls@title]{%
81 \def\@gls@title{#2}%
82 \@ifundefined{phantomsection}{%
83 \@glossarysection{#1}{#2}}{\@p@glossarysection{#1}{#2}}%
84 }
```
The required sectional unit is given by **\@@glossarysec** which was defined by the section package option. The starred form of the command is chosen. If you want a numbered section for the glossary or if you don't want any sectional command, you will need to redefine \glossarysection.

The command **\@glossarysection** indicates how to start the glossary section if \phantomsection is not defined.

#### \@glossarysection

```
85 \newcommand*{\@glossarysection}[2]{%
86 \csname\@@glossarysec\endcsname*{#2}
87 \@gls@toc{#1}{\@@glossarysec}}
```
As \@glossarysection, but put in \phantomsection, and swap where \@gls@toc goes. If using chapters do a \clearpage. This ensures that the hyper link from the table of contents leads to the line above the heading, rather than the line below it.

#### \@p@glossarysection

 \newcommand\*{\@p@glossarysection}[2]{% \gls@doclearpage \phantomsection\@gls@toc{#1}{\@@glossarysec}% \csname\@@glossarysec\endcsname\*{#2}}

The \gls@doclearpage command is used to issue a \clearpage (or \cleardoublepage) depending on whether the glossary sectional unit is a chapter. If the sectional unit is something else, do nothing.

#### \gls@doclearpage

```
92 \newcommand{\gls@doclearpage}{%
93 \ifthenelse{\equal{\@@glossarysec}{chapter}}{%
94 \@ifundefined{cleardoublepage}{\clearpage}{\cleardoublepage}}{}%
95 }
```
The glossary is added to the table of contents if glstoc flag set. If it is set, \@gls@toc will add a line to the toc file, otherwise it will do nothing. (The first argument to \@gls@toc is the title for the table of contents, the second argument is the sectioning type.)

## \@gls@toc

```
96 \newcommand*{\@gls@toc}[2]{%
97 \ifglstoc \addcontentsline{toc}{#2}{#1}\fi}
```
## <span id="page-23-1"></span><span id="page-23-0"></span>4.4 Loops and conditionals

To iterate through all glossaries (or comma-separated list of glossary names given in optional argument) use:

\forallglossaries[ $\{glossary\ list\rangle$ ]{ $\{cmd\}$ }{ $\{code\}$ }

where  $\langle cmd\rangle$  is a control sequence which will be set to the name of the glossary in the current iteration.

#### \forallglossaries

```
98 \newcommand*{\forallglossaries}[3][\@glo@types]{%
99 \@for#2:=#1\do{\ifthenelse{\equal{#2}{}}{}{#3}}}
```
To iterate through all entries in a given glossary use:

\forglsentries[ $\langle type \rangle$ ]{ $\langle cmd \rangle$ }{ $\langle code \rangle$ }

where  $\langle type \rangle$  is the glossary label and  $\langle cmd \rangle$  is a control sequence which will be set to the entry label in the current iteration.

## \forglsentries

```
100 \newcommand*{\forglsentries}[3][\glsdefaulttype]{%
101 \edef\@@glo@list{\csname glolist@#1\endcsname}%
102 \@for#2:=\@@glo@list\do{%
103 \ifthenelse{\equal{#2}{}}{}{#3}}}
```
To iterate through all glossary entries over all glossaries listed in the optional argument (the default is all glossaries) use:

\forallglsentries[ $\{qlossary\ list\}$ ]{ $\{cond\}$ }{ $\{code\}$ }

Within \forallglsentries, the current glossary type is given by \@@this@glo@.

## \forallglsentries

```
104 \newcommand*{\forallglsentries}[3][\@glo@types]{%
105 \expandafter\forallglossaries\expandafter[#1]{\@@this@glo@}{%
106 \forglsentries[\@@this@glo@]{#2}{#3}}}
```
To check to see if a glossary exists use:

 $\left\{\langle type \rangle\right\}$ { $\left\langle true\text{-}text \right\rangle$ }

where  $\langle type \rangle$  is the glossary's label.

#### \ifglossaryexists

107 \newcommand{\ifglossaryexists}[3]{% 108 \@ifundefined{@glotype@#1@out}{#3}{#2}}

To check to see if a glossary entry has been defined use:

 $\left\{\langle\text{label}\right\rangle\}$  (true text)}{ $\langle\text{false text}\rangle$ }

where  $\langle label \rangle$  is the entry's label.

#### \ifglsentryexists

```
109 \newcommand{\ifglsentryexists}[3]{%
110 \@ifundefined{glo@#1@name}{#3}{#2}}
```
To determine if given glossary entry has been used in the document text yet use:

 $\left\{\langle label \rangle\right\}$ { $\langle true \text{ text} \rangle$ }{ $\langle false \text{ text} \rangle$ }

where  $\langle label \rangle$  is the entry's label. If true it will do  $\langle true \text{ text} \rangle$  otherwise it will do  $\langle false \text{ } text \rangle.$ 

#### \ifglsused

#### 111 \newcommand\*{\ifglsused}[3]{\ifthenelse{\boolean{glo@#1@flag}}{#2}{#3}}

The following two commands will cause an error if the given condition fails:  $\qquad$ lglsdoifexists{ $\langle label \rangle$ }{ $\langle code \rangle$ }

Generate an error if entry specified by  $\langle label \rangle$  doesn't exists, otherwise do  $\langle code \rangle.$ 

#### \glsdoifexists

```
112 \newcommand{\glsdoifexists}[2]{\ifglsentryexists{#1}{#2}{%
113 \PackageError{glossaries}{Glossary entry '#1' has not been
114 defined.}{You need to define a glossary entry before you
115 can use it.}}}
```
 $\gtrsim$ glsdoifnoexists{ $\langle label \rangle$ }{ $\langle code \rangle$ }

The opposite: only do second argument if the entry doesn't exists. Generate an error message if it exists.

#### \glsdoifnoexists

```
116 \newcommand{\glsdoifnoexists}[2]{\ifglsentryexists{#1}{%
117 \PackageError{glossaries}{Glossary entry '#1' has already
118 been defined.}{}}{#2}}
```
## <span id="page-24-0"></span>4.5 Defining new glossaries

A comma-separated list of glossary names is stored in \@glo@types. When a new glossary type is created, its identifying name is added to this list. This is used by commands that iterate through all glossaries (such as \makeglossaries and \printglossaries.)

#### \@glo@types

119 \newcommand\*{\@glo@types}{,}

A new glossary type is defined using \newglossary. Syntax:

 $\newcommand{\mbox{\mbox{\v{1}}{\mbox{\x2}}}\n $\langle log\text{-}ext \rangle$  {\ $\langle im\text{-}ext \rangle$ } {\ $\langle out\text{-}ext \rangle$ } { $\langle title \rangle$ } [{ $\langle counter \rangle}]$$ 

where  $\langle log-ext \rangle$  is the extension of the makeindex transcript file,  $\langle in-ext \rangle$  is the extension of the glossary input file (read in by \printglossary and created by makeindex),  $\langle out-ext \rangle$  is the extension of the glossary output file which is read in by makeindex (lines are written to this file by the  $\gtrsim$  command), *(title)* is the title of the glossary that is used in \glossarysection and  $\langle counter \rangle$  is the default <span id="page-25-0"></span>counter to be used by entries belonging to this glossary. The makeglossaries Perl script reads in the relevant extensions from the auxiliary file, and passes the appropriate file names and switches to makeindex.)

\newglossary

```
120 \newcommand*{\newglossary}[5][glg]{%
121 \ifglossaryexists{#2}{%
122 \PackageError{glossaries}{Glossary type '#2' already exists}{%
123 You can't define a new glossary called '#2' because it already
124 exists}%
125 }{%
```
Add this to the list of glossary types:

126 \toks@{#2}\edef\@glo@types{\@glo@types\the\toks@,}%

Define a comma-separated list of labels for this glossary type, so that all the entries for this glossary can be reset with a single command. When a new entry is created, its label is added to this list.

127 \expandafter\gdef\csname glolist@#2\endcsname{,}%

Store details of this new glossary type:

```
128 \expandafter\def\csname @glotype@#2@in\endcsname{#3}%
129 \expandafter\def\csname @glotype@#2@out\endcsname{#4}%
130 \expandafter\def\csname @glotype@#2@title\endcsname{#5}%
131 \protected@write\@auxout{}{\string\@newglossary{#2}{#1}{#3}{#4}}%
```
How to display this entry in the document text (uses \glsdisplay and \glsdisplayfirst by default). These can be redefined by the user later if required (see \defglsdisplay and \defglsdisplayfirst)

```
132 \expandafter\gdef\csname gls@#2@display\endcsname{%
133 \glsdisplay}%
134 \expandafter\gdef\csname gls@#2@displayfirst\endcsname{%
135 \glsdisplayfirst}%
```
Find out if the final optional argument has been specified, and use it to set the counter associated with this glossary. (Uses \glscounter if no optional argument is present.)

```
136 \@ifnextchar[{\@gls@setcounter{#2}}{\@gls@setcounter{#2}[\glscounter]}}}
```
Only defined new glossaries in the preamble:

137 \@onlypreamble{\newglossary}

\@newglossary is used to specify the file extensions for the makeindex input, output and transcript files. It is written to the auxiliary file by \newglossary. Since it is not used by LATEX, **\@newglossary** simply ignores its arguments.

## \@newglossary

138 \newcommand\*{\@newglossary}[4]{}

Store counter to be used for given glossary type (the first argument is the glossary label, the second argument is the name of the counter):

#### \@gls@setcounter

```
139 \def\@gls@setcounter#1[#2]{%
140 \expandafter\def\csname @glotype@#1@counter\endcsname{#2}%
141 }
```
<span id="page-26-1"></span>Get counter associated with given glossary (the argument is the glossary label):

\@gls@getcounter

```
142 \newcommand*{\@gls@getcounter}[1]{%
```

```
143 \csname @glotype@#1@counter\endcsname}
```
Define the main glossary. This will be the first glossary to be displayed when using \printglossaries.

144 \newglossary{main}{gls}{glo}{\glossaryname}

## <span id="page-26-0"></span>4.6 Defining new entries

New glossary entries are defined using \newglossaryentry. This command requires a label and a key-value list that defines the relevant information for that entry. The definition for these keys follows. Note that the name, description and symbol keys will be sanitized later, depending on the value of the package option sanitize (this means that if some of the keys haven't been defined, they can be constructed from the name and description key before they are sanitized).

The name key indicates the name of the term being defined. This is how the term will appear in the glossary. The name key is required when defining a new glossary entry.

```
145 \define@key{glossentry}{name}{%
146 \def\@glo@name{#1}%
```
147 }

The description key is usually only used in the glossary, but can be made to appear in the text by redefining \glsdisplay and \glsdisplayfirst (or using \defglsdisplay and \defglsdisplayfirst), however, you will have to disable the sanitize option (using the sanitize package option, sanitize={description=false}, and protect fragile commands.) The description key is required when defining a new glossary entry. (Be careful not to make the description too long, because makeindex has a limited buffer. \@glo@desc is defined to be a short command to discourage lengthy descriptions for this reason. If you do have a very long description, or if you require paragraph breaks, define a separate command that contains the description, and use it as the value to the description key.)

```
148 \define@key{glossentry}{description}{%
149 \def\@glo@desc{#1}%
150 }
```
The sort key needs to be sanitized here (the sort key is provided for makeindex's benefit, not for use in the document.) The sort key is optional when defining a new glossary entry. If omitted, the value is given by  $\langle \text{name} \rangle \langle \text{description} \rangle$ .

```
151 \define@key{glossentry}{sort}{%
```

```
152 \def\@glo@sort{#1}%
```
153 \@onelevel@sanitize\@glo@sort}

The text key determines how the term should appear when used in the document (i.e. outside of the glossary). If omitted, the value of the name key is used instead.

```
154 \define@key{glossentry}{text}{%
155 \def\@glo@text{#1}%
156 }
```
<span id="page-27-0"></span>The plural key determines how the plural form of the term should be displayed in the document. If omitted, the plural is constructed by appending an "s" to the value of the text key.

```
157 \define@key{glossentry}{plural}{%
158 \def\@glo@plural{#1}%
159 }
```
The first key determines how the entry should be displayed in the document when it is first used. If omitted, it is taken to be the same as the value of the text key.

```
160 \define@key{glossentry}{first}{%
161 \def\@glo@first{#1}%
162 }
```
The firstplural key is used to set the plural form for first use, in the event that the plural is required the first time the term is used. If omitted, it is constructed by appending an "s" to the value of the first key.

```
163 \define@key{glossentry}{firstplural}{%
164 \def\@glo@firstplural{#1}%
165 }
```
The symbol key is ignored by most of the predefined glossary styles, and defaults to **\relax** if omitted. It is provided for glossary styles that require an associated symbol, as well as a name and description. To make this value appear in the glossary, you need to redefine \glossaryentryfield so that it uses its fourth parameter. If you want this value to appear in the text when the term is used by commands like \gls, you will need to change \glsdisplay and \glsdisplayfirst (either explicitly for all glossaries or via \defglsdisplay and \defglsdisplayfirst for individual glossaries.)

```
166 \define@key{glossentry}{symbol}{%
167 \def\@glo@symbol{#1}%
168 }
```
The type key specifies to which glossary this entry belongs. If omitted, the default glossary is used.

```
169 \define@key{glossentry}{type}{%
170 \def\@glo@type{#1}}
```
The counter key specifies the name of the counter associated with this glossary entry:

```
171 \define@key{glossentry}{counter}{%
172 \@ifundefined{c@#1}{\PackageError{glossaries}{There is no counter
173 called '#1'}{The counter key should have the name of a valid
174 counter as its value}}{%
175 \def\@glo@counter{#1}}}
```
Define \newglossaryentry  ${\langle \text{label} \rangle}$   ${\langle \text{key-val list} \rangle}$ . There are two required fields in  $\langle key-val \; list \rangle$ : name and description. (See above.)

#### \newglossaryentry

176 \DeclareRobustCommand{\newglossaryentry}[2]{%

Check to see if this glossary entry has already been defined:

177 \glsdoifnoexists{#1}{%

<span id="page-28-0"></span>Set up defaults. If the name or description keys are omitted, an error will be generated.

```
178 \def\@glo@name{\PackageError{glossaries}{name key required in
179 \string\newglossaryentry}{You haven't specified the entry name}}%
180 \def\@glo@desc{\PackageError{glossaries}{desc key required in
181 \string\newglossaryentry}{You haven't specified the entry description}}%
182 \def\@glo@type{\glsdefaulttype}%
```
- \def\@glo@symbol{\relax}%
- \def\@glo@text{\@glo@name}% \def\@glo@plural{\@glo@text s}%
- \def\@glo@first{\@glo@text}%
- \def\@glo@firstplural{\@glo@plural}%
- \def\@glo@sort{\@glo@name\space\@glo@desc}%

\def\@glo@counter{\@gls@getcounter{\@glo@type}}%

```
Extract key-val information from third parameter:
```

```
190 \setkeys{glossentry}{#2}%
```
Check to see if this glossary type has been defined, if it has, add this label to the relevant list, otherwise generate an error.

```
191 \@ifundefined{glolist@\@glo@type}{\PackageError{glossaries}{%
192 Glossary type '\@glo@type' has not been defined}{%
193 You need to define a new glossary type, before making entries
194 in it}}{%
195 \protected@edef\@glolist@{\csname glolist@\@glo@type\endcsname}%
196 \expandafter\xdef\csname glolist@\@glo@type\endcsname{\@glolist@{#1},}%
197 }%
```
Define commands associated with this entry:

```
198 \expandafter\protected@xdef\csname glo@#1@text\endcsname{\@glo@text}%
199 \expandafter\protected@xdef\csname glo@#1@plural\endcsname{\@glo@plural}%
200 \expandafter\protected@xdef\csname glo@#1@first\endcsname{\@glo@first}%
201 \expandafter\protected@xdef\csname glo@#1@firstpl\endcsname{\@glo@firstplural}%
202 \expandafter\protected@xdef\csname glo@#1@type\endcsname{\@glo@type}%
203 \expandafter\protected@xdef\csname glo@#1@counter\endcsname{\@glo@counter}%
204 \@gls@sanitizename
205 \expandafter\protected@xdef\csname glo@#1@name\endcsname{\@glo@name}%
206 \@gls@sanitizedesc
207 \expandafter\protected@xdef\csname glo@#1@desc\endcsname{\@glo@desc}%
208 \expandafter\protected@xdef\csname glo@#1@sort\endcsname{\@glo@sort}%
209 \@gls@sanitizesymbol
210 \expandafter\protected@xdef\csname glo@#1@symbol\endcsname{\@glo@symbol}%
Define an associated boolean variable to determine whether this entry has been
used yet (needs to be defined globally):
211 \expandafter\gdef\csname glo@#1@flagfalse\endcsname{%
212 \expandafter\global\expandafter
213 \let\csname ifglo@#1@flag\endcsname\iffalse}%
214 \expandafter\gdef\csname glo@#1@flagtrue\endcsname{%
215 \expandafter\global\expandafter
216 \let\csname ifglo@#1@flag\endcsname\iftrue}%
217 \csname glo@#1@flagfalse\endcsname
```
}}

Only defined new glossary entries in the preamble:

```
219 \@onlypreamble{\newglossaryentry}
```
## <span id="page-29-1"></span><span id="page-29-0"></span>4.7 Resetting and unsetting entry flags

Each glossary entry is assigned a conditional of the form  $\if{ifglo@label@flag}$ which determines whether or not the entry has been used (see also **\ifglsused**) defined below.) These flags can be set and unset using the following macros:

The command  $\gtrsim 1$  (label) can be used to set the entry flag to indicate that it hasn't been used yet. The required argument is the entry label.

#### \glsreset

```
220 \newcommand*{\glsreset}[1]{%
221 \glsdoifexists{#1}{%
222 \expandafter\global\csname glo@#1@flagfalse\endcsname}}
```
As above, but with only a local effect:

#### \glslocalreset

```
223 \newcommand*{\glslocalreset}[1]{%
224 \glsdoifexists{#1}{%
225 \expandafter\let\csname ifglo@#1@flag\endcsname\iffalse}}
```
The command  $\gtrsim 1$  (label) can be used to set the entry flag to indicate that it has been used. The required argument is the entry label.

#### \glsunset

```
226 \newcommand*{\glsunset}[1]{%
227 \glsdoifexists{#1}{%
228 \expandafter\global\csname glo@#1@flagtrue\endcsname}}
```
As above, but with only a local effect:

#### \glslocalunset

229 \newcommand\*{\glslocalunset}[1]{% 230 \glsdoifexists{#1}{% 231 \expandafter\let\csname ifglo@#1@flag\endcsname\iftrue}}

Reset all entries for the named glossaries (supplied in a comma-separated list). Syntax:  $\gtrsim$  Syntax:  $\gtrsim$ 

#### \glsresetall

```
232 \newcommand*{\glsresetall}[1][\@glo@types]{%
233 \forallglsentries[#1]{\@glsentry}{%
234 \glsreset{\@glsentry}}}
```
As above, but with only a local effect:

#### \glslocalresetall

```
235 \newcommand*{\glslocalresetall}[1][\@glo@types]{%
236 \forallglsentries[#1]{\@glsentry}{%
237 \glslocalreset{\@glsentry}}}
```
Unset all entries for the named glossaries (supplied in a comma-separated list). Syntax:  $\gtrsim$  Syntax:  $\gtrsim$  Syntax:  $\gtrsim$ 

#### \glsunsetall

```
238 \newcommand*{\glsunsetall}[1][\@glo@types]{%
239 \forallglsentries[#1]{\@glsentry}{%
240 \glsunset{\@glsentry}}}
```
<span id="page-30-3"></span>As above, but with only a local effect:

#### \glslocalunsetall

```
241 \newcommand*{\glslocalunsetall}[1][\@glo@types]{%
242 \forallglsentries[#1]{\@glsentry}{%
243 \glslocalunset{\@glsentry}}}
```
## <span id="page-30-0"></span>4.8 Loading files containing glossary entries

Glossary entries can be defined in an external file. These external files can contain \newglossaryentry and \newacronym commands.[2](#page-30-2)

## $\ldots$  \loadglsentries[ $\langle type \rangle$ ]{ $\langle filename \rangle$ }

This command will input the file using \input. The optional argument specifies to which glossary the entries should be assigned if they haven't used the type key. If the optional argument is not specified, the default glossary is used. Only those entries used in the document (via  $\gtrsim \gtrsim$   $\gtrsim$   $\gtrsim$   $\gtrsim$   $\gtrsim$   $\gtrsim$ variants or \glsadd and \glsaddall will appear in the glossary.) The mandatory argument is the filename (with or without .tex extension.)

#### \loadglsentries

```
244 \newcommand*{\loadglsentries}[2][\@gls@default]{%
245 \let\@gls@default\glsdefaulttype
246 \def\glsdefaulttype{#1}\input{#2}%
247 \let\glsdefaulttype\@gls@default}
```
\loadglsentries can only be used in the preamble: 248 \@onlypreamble{\loadglsentries}

## <span id="page-30-1"></span>4.9 Using glossary entries in the text

Any term that has been defined using \newglossaryentry (or \newacronym) can be displayed in the text (i.e. outside of the glossary) using one of the commands defined in this section. Unless you use \glslink, the way the term appears in the text is determined by \glsdisplayfirst (if it is the first time the term has been used) or \glsdisplay (for subsequent use.) Any formatting commands (such as \textbf is governed by \glstextformat. By default this just displays the link text "as is".

#### \glstextformat

249 \newcommand\*{\glstextformat}[1]{#1}

The first time an entry is used, the way in which it is displayed is governed by \glsdisplayfirst. This takes four parameters: #1 will be the value of the entry's first or firstplural key, #2 will be the value of the entry's description key, #3 will be the value of the entry's symbol key and  $#4$  is additional text supplied by the final optional argument to commands like  $\gtrsim$  and  $\gtrsim$  The default is to display the first parameter followed by the additional text.

<span id="page-30-2"></span><sup>&</sup>lt;sup>2</sup> and any other valid LAT<sub>EX</sub> code that can be used in the preamble.

#### \glsdisplayfirst

#### <span id="page-31-1"></span>250 \newcommand\*{\glsdisplayfirst}[4]{#1#4}

After the first use, the entry is displayed according to the format of \glsdisplay. Again, it takes four parameters: #1 will be the value of the entry's text or plural key, #2 will be the value of the entry's description key, #3 will be the value of the entry's symbol key and #4 is additional text supplied by the final optional argument to commands like  $\gtrsim$  and  $\gtrsim$  1spl.

#### \glsdisplay

#### 251 \newcommand\*{\glsdisplay}[4]{#1#4}

When a new glossary is created it uses \glsdisplayfirst and \glsdisplay as the default way of displaying its entry in the text. This can be changed for the entries belonging to an individual glossary using \defglsdisplay and \defglsdisplayfirst.

## $\defglsub{s display{lsplay}[\langle type \rangle]{\{\langle definition \rangle\}}$

The glossary type is given by  $\langle type \rangle$  (the default glossary if omitted) and  $\langle definition \rangle$  should have at most #1, #2, #3 and #4. These represent the same arguments as those described for \glsdisplay.

## \defglsdisplay

## 252 \newcommand\*{\defglsdisplay}[2][\glsdefaulttype]{% 253 \expandafter\def\csname gls@#1@display\endcsname##1##2##3##4{#2}}

#### $\defglsdisplayfirst[\langle type \rangle]{\langle definition \rangle}$

The glossary type is given by  $\langle type \rangle$  (the default glossary if omitted) and  $\langle definition \rangle$  should have at most #1, #2, #3 and #4. These represent the same arguments as those described for \glsdisplayfirst.

#### \defglsdisplayfirst

254 \newcommand\*{\defglsdisplayfirst}[2][\glsdefaulttype]{% 255 \expandafter\def\csname gls@#1@displayfirst\endcsname##1##2##3##4{#2}}

### <span id="page-31-0"></span>4.9.1 Links to glossary entries

The links to glossary entries all have a first optional argument that can be used to change the format and counter of the associated entry number. Except for \glslink, the commands like \gls have a final optional argument that can be used to insert additional text in the link (this will usually be appended, but can be redefined using \defglsdisplay and \defglsdisplayfirst). It goes against the LATEX norm to have an optional argument after the mandatory arguments, but it makes more sense to write, say, \gls{label}['s] rather than, say, \gls[append='s]{label}. Since these control sequences are defined to include the final square bracket, spaces will be ignored after them. This is likely to lead to confusion as most users would not expect, say,  $\gtrsim$  [s]  $\{label\}$  to ignore following spaces, so \xspace is used.

The following keys can be used in the first optional argument. The counter key checks that the value is the name of a valid counter.

```
256 \define@key{glslink}{counter}{%
257 \@ifundefined{c@#1}{\PackageError{glossaries}{There is no counter
258 called '#1'}{The counter key should have the name of a valid
259 counter as its value}}{%
260 \def\@gls@counter{#1}}}
```
The value of the format key should be the name of a command (without the initial backslash) that has a single mandatory argument which can be used to format the associated entry number.

```
261 \define@key{glslink}{format}{%
262 \def\@glsnumberformat{#1}}
```
The hyper key is a boolean key, it can either have the value true or false, and indicates whether or not to make a hyperlink to the relevant glossary entry. If hyper is false, an entry will still be made in the glossary, but the given text won't be a hyperlink.

263 \define@boolkey{glslink}{hyper}[true]{}

Syntax:

\glslink[\labelink]}{\label\}}{\label\}}

Display  $\langle text \rangle$  in the document, and add the entry information for  $\langle label \rangle$  into the relevant glossary. The optional argument should be a key value list using the glslink keys defined above.

There is also a starred version:

```
\glslink*[\{options\}]{\{label\}}{\{text\}}
```
which is equivalent to \glslink[hyper=false,  $\{options\}$ ]{ $\{label\}$ }{ $\{text\}$ } First determine whether or not we are using the starred version:

#### \glslink

```
264 \newcommand{\glslink}{%
265 \@ifstar\@sgls@link\@gls@link}
```
Define the starred version:

#### \@sgls@link

## 266 \newcommand\*{\@sgls@link}[1][]{\@gls@link[hyper=false,#1]}

Define the un-starred version:

#### \@gls@link

```
267 \newcommand*{\@gls@link}[3][]{%
268 \glsdoifexists{#2}{%
269 \def\@glsnumberformat{glsnumberformat}%
270 \edef\@gls@counter{\csname glo@#2@counter\endcsname}%
271 \KV@glslink@hypertrue
272 \setkeys{glslink}{#1}%
273 \edef\theglsentrycounter{\csname the\@gls@counter\endcsname}%
274 \ifKV@glslink@hyper
275 \@glslink{glo:#2}{\glstextformat{#3}}%
276 \else
277 \glstextformat{#3}\relax
```

```
278 \fi
279 \protected@edef\@glo@sort{\csname glo@#2@sort\endcsname}%
280 \@gls@checkmkidxchars\@glo@sort
281 \protected@edef\@@glo@name{\csname glo@#2@name\endcsname}%
282 \@gls@checkmkidxchars\@@glo@name
283 \protected@edef\@glo@name{\string\glsnamefont{\@@glo@name}}%
284 \protected@edef\@glo@desc{\csname glo@#2@desc\endcsname}%
285 \@gls@checkmkidxchars\@glo@desc
286 \protected@edef\@glo@symbol{\csname glo@#2@symbol\endcsname}%
287 \@gls@checkmkidxchars\@glo@symbol
288 \@set@glo@numformat\@glo@numfmt\@gls@counter\@glsnumberformat
289 \glossary[\csname glo@#2@type\endcsname]{%
290 \@glo@sort\@gls@actualchar
291 \string\glossaryentryfield{#2}{\@glo@name}{\@glo@desc
292 }{\@glo@symbol}\@gls@encapchar\@glo@numfmt}%
293 }}
```
Set the formatting information in the format required by makeindex:

#### \@set@glo@numformat

```
294 \def\@set@glo@numformat#1#2#3{%
295 \expandafter\@glo@check@mkidxrangechar#3\@nil
296 \protected@edef#1{\@glo@prefix setentrycounter{#2}%
297 \expandafter\string\csname\@glo@suffix\endcsname}%
298 \@gls@checkmkidxchars#1}
```
Check to see if the given string starts with a (or). If it does set  $\Q$ glo@prefix to the starting character, and \@glo@suffix to the rest (or glsnumberformat if there is nothing else), otherwise set **\@glo@prefix** to nothing and **\@glo@suffix** to all of it.

#### \@glo@check@mkidxrangechar

```
299 \def\@glo@check@mkidxrangechar#1#2\@nil{%
300 \if#1(\relax
301 \def\@glo@prefix{(}%
302 \if\relax#2\relax
303 \def\@glo@suffix{glsnumberformat}%
304 \else
305 \def\@glo@suffix{#2}%
306 \fi
307 \else
308 \if#1)\relax
309 \def\@glo@prefix{)}%
310 \if\relax#2\relax
311 \def\@glo@suffix{glsnumberformat}%
312 \else
313 \def\@glo@suffix{#2}%
314 \fi
315 \else
316 \def\@glo@prefix{}\def\@glo@suffix{#1#2}%
317 \fi
318 \fi}
```
Catch makeindex special characters:

#### \@gls@checkmkidxchars

```
319 \newcommand{\@gls@checkmkidxchars}[1]{%
320 \def\@gls@checkedmkidx{}%
321 \expandafter\@gls@checkquote#1\@nil""\null%
322 \expandafter\@gls@updatechecked\@gls@checkedmkidx{#1}%
323 \def\@gls@checkedmkidx{}%
324 \expandafter\@gls@checkescquote#1\@nil\"\"\null%
325 \expandafter\@gls@updatechecked\@gls@checkedmkidx{#1}%
326 \def\@gls@checkedmkidx{}%
327 \expandafter\@gls@checkescactual#1\@nil\?\?\null%
328 \expandafter\@gls@updatechecked\@gls@checkedmkidx{#1}%
329 \def\@gls@checkedmkidx{}%
330 \expandafter\@gls@checkactual#1\@nil??\null%
331 \expandafter\@gls@updatechecked\@gls@checkedmkidx{#1}%
332 \def\@gls@checkedmkidx{}%
333 \expandafter\@gls@checkbar#1\@nil||\null%
334 \expandafter\@gls@updatechecked\@gls@checkedmkidx{#1}%
335 \def\@gls@checkedmkidx{}%
336 \expandafter\@gls@checkescbar#1\@nil\|\|\null%
337 \expandafter\@gls@updatechecked\@gls@checkedmkidx{#1}%
338 \def\@gls@checkedmkidx{}%
339 \expandafter\@gls@checklevel#1\@nil!!\null%
340 \expandafter\@gls@updatechecked\@gls@checkedmkidx{#1}%
341 }
```
Update the control sequence and strip trailing \@nil:

#### \@gls@updatechecked

\def\@gls@updatechecked#1\@nil#2{\def#2{#1}}

Replace " with "" since " is a makeindex special character.

```
343 \toksdef\@gls@tmpb=2
344 \def\@gls@checkquote#1"#2"#3\null{%
345 \@gls@tmpb=\expandafter{\@gls@checkedmkidx}%
346 \toks@={#1}%
347 \ifx\null#2\null%
348 \ifx\null#3\null
349 \edef\@gls@checkedmkidx{\the\@gls@tmpb\the\toks@}%
350 \def\@@gls@checkquote{\relax}%
351 \else
352 \edef\@gls@checkedmkidx{\the\@gls@tmpb\the\toks@
353 \@gls@quotechar\@gls@quotechar\@gls@quotechar\@gls@quotechar}%
354 \def\@@gls@checkquote{\@gls@checkquote#3\null}%
355 \fi
356 \else
357 \edef\@gls@checkedmkidx{\the\@gls@tmpb\the\toks@
358 \@gls@quotechar\@gls@quotechar}%
359 \ifx\null#3\null
360 \def\@@gls@checkquote{\@gls@checkquote#2""\null}%
361 \else
362 \def\@@gls@checkquote{\@gls@checkquote#2"#3\null}%
363 \fi
364 \fi
365 \@@gls@checkquote}
```

```
Do the same for \Upsilon:
366 \def\@gls@checkescquote#1\"#2\"#3\null{%
367 \@gls@tmpb=\expandafter{\@gls@checkedmkidx}%
368 \toks@={#1}%
369 \ifx\null#2\null%
370 \ifx\null#3\null
371 \edef\@gls@checkedmkidx{\the\@gls@tmpb\the\toks@}%
372 \def\@@gls@checkescquote{\relax}%
373 \else
374 \edef\@gls@checkedmkidx{\the\@gls@tmpb\the\toks@
375 \@gls@quotechar\string\"\@gls@quotechar
376 \@gls@quotechar\string\"\@gls@quotechar}%
377 \def\@@gls@checkescquote{\@gls@checkescquote#3\null}%
378 \fi
379 \else
380 \edef\@gls@checkedmkidx{\the\@gls@tmpb\the\toks@
381 \@gls@quotechar\string\"\@gls@quotechar}%
382 \ifx\null#3\null
383 \def\@@gls@checkescquote{\@gls@checkescquote#2\"\"\null}%
384 \else
385 \def\@@gls@checkescquote{\@gls@checkescquote#2\"#3\null}%
386 \fi
387 \fi
388 \@@gls@checkescquote}
Similarly for \? (which is replaces @ as makeindex's special character):
389 \def\@gls@checkescactual#1\?#2\?#3\null{%
390 \verb|\@gls@tmpb=\verb|expandafter\\@gls@checkedmkidx}|%391 \toks@={#1}%
392 \ifx\null#2\null%
393 \ifx\null#3\null
394 \edef\@gls@checkedmkidx{\the\@gls@tmpb\the\toks@}%
395 \def\@@gls@checkescactual{\relax}%
396 \else
397 \edef\@gls@checkedmkidx{\the\@gls@tmpb\the\toks@
398 \@gls@quotechar\string\"\@gls@actualchar
399 \@gls@quotechar\string\"\@gls@actualchar}%
400 \def\@@gls@checkescactual{\@gls@checkescactual#3\null}%
401 \fi
402 \else
403 \edef\@gls@checkedmkidx{\the\@gls@tmpb\the\toks@
404 \@gls@quotechar\string\"\@gls@actualchar}%
405 \ifx\null#3\null
406 \def\@@gls@checkescactual{\@gls@checkescactual#2\?\?\null}%
407 \else
408 \def\@@gls@checkescactual{\@gls@checkescactual#2\?#3\null}%
409 \fi
410 \fi
411 \@@gls@checkescactual}
Similarly for \|:
412 \def\@gls@checkescbar#1\|#2\|#3\null{%
413 \@gls@tmpb=\expandafter{\@gls@checkedmkidx}%
414 \toks@={#1}%
```

```
415 \ifx\null#2\null%
```

```
416 \ifx\null#3\null
417 \edef\@gls@checkedmkidx{\the\@gls@tmpb\the\toks@}%
418 \def\@@gls@checkescbar{\relax}%
419 \else
420 \edef\@gls@checkedmkidx{\the\@gls@tmpb\the\toks@
421 \@gls@quotechar\string\"\@gls@encapchar
422 \@gls@quotechar\string\"\@gls@encapchar}%
423 \def\@@gls@checkescbar{\@gls@checkescbar#3\null}%
424 \overline{1}425 \else
426 \edef\@gls@checkedmkidx{\the\@gls@tmpb\the\toks@
427 \@gls@quotechar\string\"\@gls@encapchar}%
428 \ifx\null#3\null
429 \def\@@gls@checkescbar{\@gls@checkescbar#2\|\|\null}%
430 \else
431 \def\@@gls@checkescbar{\@gls@checkescbar#2\|#3\null}%
432 \fi
433 \fi
434 \@@gls@checkescbar}
Similarly for \!:
435 \def\@gls@checkesclevel#1\!#2\!#3\null{%
436 \@gls@tmpb=\expandafter{\@gls@checkedmkidx}%
437 \toks@={#1}%
438 \ifx\null#2\null%
439 \ifx\null#3\null
440 \edef\@gls@checkedmkidx{\the\@gls@tmpb\the\toks@}%
441 \def\@@gls@checkesclevel{\relax}%
442 \else
443 \edef\@gls@checkedmkidx{\the\@gls@tmpb\the\toks@
444 \@gls@quotechar\string\"\@gls@levelchar
445 \@gls@quotechar\string\"\@gls@levelchar}%
446 \def\@@gls@checkesclevel{\@gls@checkesclevel#3\null}%
447 \fi
448 \else
449 \edef\@gls@checkedmkidx{\the\@gls@tmpb\the\toks@
450 \@gls@quotechar\string\"\@gls@levelchar}%
451 \ifx\null#3\null
452 \def\@@gls@checkesclevel{\@gls@checkesclevel#2\!\!\null}%
453 \else
454 \def\@@gls@checkesclevel{\@gls@checkesclevel#2\!#3\null}%
455 \fi
456 \fi
457 \@@gls@checkesclevel}
and for |:
458 \def\@gls@checkbar#1|#2|#3\null{%
459 \@gls@tmpb=\expandafter{\@gls@checkedmkidx}%
460 \toks@={#1}%
461 \ifx\null#2\null%
462 \ifx\null#3\null
463 \edef\@gls@checkedmkidx{\the\@gls@tmpb\the\toks@}%
464 \def\@@gls@checkbar{\relax}%
465 \else
```

```
466 \edef\@gls@checkedmkidx{\the\@gls@tmpb\the\toks@
```

```
467 \@gls@quotechar\@gls@encapchar\@gls@quotechar\@gls@encapchar}%
468 \def\@@gls@checkbar{\@gls@checkbar#3\null}%
469 \fi
470 \else
471 \edef\@gls@checkedmkidx{\the\@gls@tmpb\the\toks@
472 \@gls@quotechar\@gls@encapchar}%
473 \ifx\null#3\null
474 \def\@@gls@checkbar{\@gls@checkbar#2||\null}%
475 \else
476 \textcolor{blue}{\textbf{Q}} \label{thm:2} $$477 \fi
478 \fi
479 \@@gls@checkbar}
and for !:
480 \def\@gls@checklevel#1!#2!#3\null{%
481 \@gls@tmpb=\expandafter{\@gls@checkedmkidx}%
482 \toks@={#1}%
483 \ifx\null#2\null%
484 \ifx\null#3\null
485 \edef\@gls@checkedmkidx{\the\@gls@tmpb\the\toks@}%
486 \def\@@gls@checklevel{\relax}%
487 \else
488 \edef\@gls@checkedmkidx{\the\@gls@tmpb\the\toks@
489 \@gls@quotechar\@gls@levelchar\@gls@quotechar\@gls@levelchar}%
490 \def\@@gls@checklevel{\@gls@checklevel#3\null}%
491 \fi
492 \lambdaelse
493 \edef\@gls@checkedmkidx{\the\@gls@tmpb\the\toks@
494 \@gls@quotechar\@gls@levelchar}%
495 \ifx\null#3\null
496 \def\@@gls@checklevel{\@gls@checklevel#2!!\null}%
497 \else
498 \def\@@gls@checklevel{\@gls@checklevel#2!#3\null}%
499 \fi
500 \fi
501 \@@gls@checklevel}
and for ?:
502 \def\@gls@checkactual#1?#2?#3\null{%
503 \@gls@tmpb=\expandafter{\@gls@checkedmkidx}%
504 \toks@={#1}%
505 \ifx\null#2\null%
506 \ifx\null#3\null
507 \edef\@gls@checkedmkidx{\the\@gls@tmpb\the\toks@}%
508 \def\@@gls@checkactual{\relax}%
509 \else
510 \edef\@gls@checkedmkidx{\the\@gls@tmpb\the\toks@
511 \@gls@quotechar\@gls@actualchar\@gls@quotechar\@gls@actualchar}%
512 \def\@@gls@checkactual{\@gls@checkactual#3\null}%
513 \overline{f}514 \else
515 \edef\@gls@checkedmkidx{\the\@gls@tmpb\the\toks@
516 \@gls@quotechar\@gls@actualchar}%
517 \ifx\null#3\null
```
<span id="page-38-0"></span>518 \def\@@gls@checkactual{\@gls@checkactual#2??\null}% 519 \else

```
520 \def\@@gls@checkactual{\@gls@checkactual#2?#3\null}%
```
521 \fi

```
522 \fi
```
523 \@@gls@checkactual}

If \hyperlink is not defined, \@glslink and \@glstarget ignore their first argument, and just do the second argument, otherwise they are equivalent to \hyperlink and \hypertarget.

```
524 \@ifundefined{hyperlink}{%
525 \gdef\@glslink#1#2{#2}\gdef\@glstarget#1#2{#2}%
526 }{\gdef\@glslink#1#2{\hyperlink{#1}{#2}}%
527 \gdef\@glstarget#1#2{\hypertarget{#1}{#2}}}
```
Glossary hyperlinks can be disabled using \glsdisablehyper (effect can be localised):

#### \glsdisablehyper

```
528 \newcommand{\glsdisablehyper}{%
529 \renewcommand*\@glslink[2]{##2}%
530 \renewcommand*\@glstarget[2]{##2}}
```
Glossary hyperlinks can be enabled using \glsenablehyper (effect can be localised):

#### \glsenablehyper

```
531 \newcommand{\glsenablehyper}{%
532 \renewcommand*\@glslink[2]{\hyperlink{##1}{##2}}%
533 \renewcommand*\@glstarget[2]{\hypertarget{##1}{##2}}}
```
Syntax:

 $\gtrsim$  [(options)] {(label)}[(insert text)]

Link to glossary entry using singular form. The link text is taken from the value of the text or first keys used when the entry was defined.

The first optional argument is a key-value list, the same as \glslink, the mandatory argument is the entry label. After the mandatory argument, there is another optional argument to insert extra text in the link text (the location of the inserted text is governed by \glsdisplay and \glsdisplayfirst). As with \glslink there is a starred version which is the same as the unstarred version but with the hyper key set to false. (Additional options can also be specified in the first optional argument.)

First determine if we are using the starred form:

\gls

534 \newcommand\*{\gls}{\@ifstar\@sgls\@gls}

Define the starred form:

\@sgls

```
535 \newcommand*{\@sgls}[1][]{\@gls[hyper=false,#1]}
```
Defined the un-starred form. Need to determine if there is a final optional argument

```
\@gls
```

```
536 \newcommand*{\@gls}[2][]{%
537 \@ifnextchar[{\@gls@{#1}{#2}}{\@gls@{#1}{#2}[]}}
Read in the final optional argument:
538 \def\@gls@#1#2[#3]{%
539 \glsdoifexists{#2}{\edef\@glo@type{\glsentrytype{#2}}%
Determine what the link text should be (this is stored in \@glo@text)
540 \ifglsused{#2}{\protected@edef\@glo@text{%
541 \csname gls@\@glo@type @display\endcsname
542 {\glsentrytext{#2}}{\glsentrydesc{#2}}{\glsentrysymbol{#2}}{#3}}}{%
543 \protected@edef\@glo@text{%
544 \csname gls@\@glo@type @displayfirst\endcsname
545 {\glsentryfirst{#2}}{\glsentrydesc{#2}}{\glsentrysymbol{#2}}{#3}}}%
Call \@gls@link
546 \@gls@link[#1]{#2}{\@glo@text}%
```
Indicate that this entry has now been used, and add a space if appropriate

```
547 \glsunset{#2}}%
```
\xspace}

\Gls behaves like \gls, but the first letter of the link text is converted to uppercase (note that if the first letter has an accent, the accented letter will need to be grouped when you define the entry.) It is mainly intended for terms that start a sentence:

\Gls

\newcommand\*{\Gls}{\@ifstar\@sGls\@Gls}

Define the starred form:

\newcommand\*{\@sGls}[1][]{\@Gls[hyper=false,#1]}

Defined the un-starred form. Need to determine if there is a final optional argument

```
551 \newcommand*{\@Gls}[2][]{%
```

```
552 \@ifnextchar[{\@Gls@{#1}{#2}}{\@Gls@{#1}{#2}[]}}
```
Read in the final optional argument:

```
553 \def\@Gls@#1#2[#3]{%
```
\glsdoifexists{#2}{\edef\@glo@type{\glsentrytype{#2}}%

Determine what the link text should be (this is stored in  $\text{Qglo@text}$ )

```
555 \ifglsused{#2}{\protected@edef\@glo@text{%
```

```
556 \csname gls@\@glo@type @display\endcsname
```

```
557 {\glsentrytext{#2}}{\glsentrydesc{#2}}{\glsentrysymbol{#2}}{#3}}}{%
```

```
558 \protected@edef\@glo@text{%
```

```
559 \csname gls@\@glo@type @displayfirst\endcsname
```
{\glsentryfirst{#2}}{\glsentrydesc{#2}}{\glsentrysymbol{#2}}{#3}}}%

Call \@gls@link

```
561 \@gls@link[#1]{#2}{\expandafter\MakeUppercase\@glo@text}%
```
Indicate that this entry has now been used, and add a space if appropriate

```
562 \glsunset{#2}}%
563 \xspace}
```
<span id="page-40-0"></span>\GLS behaves like \gls, but the link text is converted to uppercase:

#### \GLS

\newcommand\*{\GLS}{\@ifstar\@sGLS\@GLS}

Define the starred form:

\newcommand\*{\@sGLS}[1][]{\@GLS[hyper=false,#1]}

Defined the un-starred form. Need to determine if there is a final optional argument

\newcommand\*{\@GLS}[2][]{%

```
567 \@ifnextchar[{\@GLS@{#1}{#2}}{\@GLS@{#1}{#2}[]}}
```
Read in the final optional argument:

```
568 \def\@GLS@#1#2[#3]{%
```

```
569 \glsdoifexists{#2}{\edef\@glo@type{\glsentrytype{#2}}%
```
Determine what the link text should be (this is stored in  $\text{Qglo@text}$ )

```
570 \ifglsused{#2}{\protected@edef\@glo@text{%
```

```
571 \csname gls@\@glo@type @display\endcsname
572{\gmathsf{#2}}{\{g\small{search}}573 \protected@edef\@glo@text{%
574 \csname gls@\@glo@type @displayfirst\endcsname
```

```
575 {\glsentryfirst{#2}}{\glsentrydesc{#2}}{\glsentrysymbol{#2}}{#3}}}%
```

```
Call \@gls@link
```

```
576 \@gls@link[#1]{#2}{\MakeUppercase{\@glo@text}}%
```
Indicate that this entry has now been used, and add a space if appropriate

```
577 \glsunset{#2}}%
```

```
578 \xspace}
```
\glspl behaves in the same way as \gls except it uses the plural form.

#### \glspl

```
579 \newcommand*{\glspl}{\@ifstar\@sglspl\@glspl}
```
Define the starred form:

```
580 \newcommand*{\@sglspl}[1][]{\@glspl[hyper=false,#1]}
```
Defined the un-starred form. Need to determine if there is a final optional argument

\newcommand\*{\@glspl}[2][]{%

```
582 \@ifnextchar[{\@glspl@{#1}{#2}}{\@glspl@{#1}{#2}[]}}
```
Read in the final optional argument:

```
583 \def\@glspl@#1#2[#3]{%
```
\glsdoifexists{#2}{\edef\@glo@type{\glsentrytype{#2}}%

Determine what the link text should be (this is stored in **\@glo@text**)

```
585 \ifglsused{#2}{\protected@edef\@glo@text{%
```

```
586 \csname gls@\@glo@type @display\endcsname
```

```
587 {\glsentryplural{#2}}{\glsentrydesc{#2}}{\glsentrysymbol{#2}}{#3}}}{%
```

```
588 \protected@edef\@glo@text{%
```

```
589 \csname gls@\@glo@type @displayfirst\endcsname
```

```
590 {\glsentryfirstplural{#2}}{\glsentrydesc{#2}}{\glsentrysymbol{#2}}{#3}}}%
Call \@gls@link
```

```
591 \@gls@link[#1]{#2}{\@glo@text}%
```
<span id="page-41-0"></span>Indicate that this entry has now been used, and add a space if appropriate 592 \glsunset{#2}}%

593 \xspace}

\Glspl behaves in the same way as \glspl, except that the first letter of the link text is converted to uppercase (as with \Gls, if the first letter has an accent, it will need to be grouped.)

#### \Glspl

```
594 \newcommand*{\Glspl}{\@ifstar\@sGlspl\@Glspl}
```
Define the starred form:

```
595 \newcommand*{\@sGlspl}[1][]{\@Glspl[hyper=false,#1]}
```
Defined the un-starred form. Need to determine if there is a final optional argument

```
596 \newcommand*{\@Glspl}[2][]{%
```
597 \@ifnextchar[{\@Glspl@{#1}{#2}}{\@Glspl@{#1}{#2}[]}}

Read in the final optional argument:

```
598 \def\@Glspl@#1#2[#3]{%
```
599 \glsdoifexists{#2}{\edef\@glo@type{\glsentrytype{#2}}%

Determine what the link text should be (this is stored in  $\Diamond$ glo@text)

```
600 \ifglsused{#2}{\protected@edef\@glo@text{%
```
601 \csname gls@\@glo@type @display\endcsname

```
602 {\glsentryplural{#2}}{\glsentrydesc{#2}}{\glsentrysymbol{#2}}{#3}}}{%
```
603 \protected@edef\@glo@text{%

```
604 \csname gls@\@glo@type @displayfirst\endcsname
```

```
605 {\glsentryfirstplural{#2}}{\glsentrydesc{#2}}{\glsentrysymbol{#2}}{#3}}}%
Call \@gls@link
```

```
606 \@gls@link[#1]{#2}{\expandafter\MakeUppercase\@glo@text}%
```
Indicate that this entry has now been used, and add a space if appropriate

```
607 \glsunset{#2}}%
```
608 \xspace}

\GLSpl behaves like \glspl except that all the link text is converted to uppercase.

### \GLSpl

```
609 \newcommand*{\GLSpl}{\@ifstar\@sGLSpl\@GLSpl}
```
Define the starred form:

```
610 \newcommand*{\@sGLSpl}[1][]{\@GLSpl[hyper=false,#1]}
```
Defined the un-starred form. Need to determine if there is a final optional argument

611 \newcommand\*{\@GLSpl}[2][]{%

```
612 \@ifnextchar[{\@GLSpl@{#1}{#2}}{\@GLSpl@{#1}{#2}[]}}
```
Read in the final optional argument:

613 \def\@GLSpl@#1#2[#3]{%

```
614 \glsdoifexists{#2}{\edef\@glo@type{\glsentrytype{#2}}%
```
<span id="page-42-1"></span>Determine what the link text should be (this is stored in **\@glo@text**)

```
615 \ifglsused{#2}{\protected@edef\@glo@text{%
616 \csname gls@\@glo@type @display\endcsname
617 {\glsentryplural{#2}}{\glsentrydesc{#2}}{\glsentrysymbol{#2}}{#3}}}{%
618 \protected@edef\@glo@text{%
619 \csname gls@\@glo@type @displayfirst\endcsname
620 {\glsentryfirstplural{#2}}{\glsentrydesc{#2}}{\glsentrysymbol{#2}}{#3}}}%
Call \@gls@link
621 \@gls@link[#1]{#2}{\MakeUppercase{\@glo@text}}%
```
Indicate that this entry has now been used, and add a space if appropriate 622 \glsunset{#2}}%

623 \xspace}

## <span id="page-42-0"></span>4.9.2 Displaying entry details without adding information to the glossary

These commands merely display entry information without adding entries in the associated file or having hyperlinks.

Get the entry name (as specified by the name key when the entry was defined.) The argument is the label associated with the entry. Note that unless you used name=false in the sanitize package option you may get unexpected results if the name key contained any commands.

#### \glsentryname

624 \newcommand\*{\glsentryname}[1]{\csname glo@#1@name\endcsname}

#### \Glsentryname

625 \newcommand\*{\Glsentryname}[1]{\expandafter 626 \MakeUppercase\csname glo@#1@name\endcsname}

Get the entry description (as specified by the description when the entry was defined.) The argument is the label associated with the entry. Note that unless you used description=false in the sanitize package option you may get unexpected results if the description key contained any commands.

#### \glsentrydesc

627 \newcommand\*{\glsentrydesc}[1]{\csname glo@#1@desc\endcsname}

## \Glsentrydesc

628 \newcommand\*{\Glsentrydesc}[1]{\expandafter 629 \MakeUppercase\csname glo@#1@desc\endcsname}

Get the entry text, as specified by the text key when the entry was defined. The argument is the label associated with the entry:

#### \glsentrytext

630 \newcommand\*{\glsentrytext}[1]{\csname glo@#1@text\endcsname}

#### \Glsentrytext

631 \newcommand\*{\Glsentrytext}[1]{\expandafter 632 \MakeUppercase\csname glo@#1@text\endcsname} <span id="page-43-0"></span>Get the plural form:

#### \glsentryplural

#### 633 \newcommand\*{\glsentryplural}[1]{\csname glo@#1@plural\endcsname}

#### \Glsentryplural

634 \newcommand\*{\Glsentryplural}[1]{\expandafter 635 \MakeUppercase\csname glo@#1@plural\endcsname}

Get the symbol associated with this entry. The argument is the label associated with the entry. Note that unless you used symbol=false in the sanitize package option you may get unexpected results if the symbol key contained any commands.

#### \glsentrysymbol

636 \newcommand\*{\glsentrysymbol}[1]{\csname glo@#1@symbol\endcsname}

#### \Glsentrysymbol

637 \newcommand\*{\Glsentrysymbol}[1]{\expandafter 638 \MakeUppercase\csname glo@#1@symbol\endcsname}

Get the entry text to be used when the entry is first used in the document (as specified by the first key when the entry was defined.)

## \glsentryfirst

639 \newcommand\*{\glsentryfirst}[1]{\csname glo@#1@first\endcsname}

#### \Glsentryfirst

640 \newcommand\*{\Glsentryfirst}[1]{\expandafter 641 \MakeUppercase\csname glo@#1@first\endcsname}

Get the plural form (as specified by the firstplural key when the entry was defined.)

#### \glsentryfirstplural

```
642 \newcommand*{\glsentryfirstplural}[1]{%
643 \csname glo@#1@firstpl\endcsname}
```
#### \Glsentryfirstplural

```
644 \newcommand*{\Glsentryfirstplural}[1]{%
645 \expandafter\MakeUppercase\csname glo@#1@firstpl\endcsname}
```
Display the glossary type with which this entry is associated (as specified by the type key used when the entry was defined)

#### \glsentrytype

646 \newcommand\*{\glsentrytype}[1]{\csname glo@#1@type\endcsname}

Display the sort text used for this entry. Note that the sort key is sanitize, so unexpected results may occur if the sort key contained commands.

#### \glsentrysort

647 \newcommand\*{\glsentrysort}[1]{\csname glo@#1@sort\endcsname}

## <span id="page-44-1"></span><span id="page-44-0"></span>4.10 Adding an entry to the glossary without generating text

The following keys are provided for \glsadd and \glsaddall:

```
648 \define@key{glossadd}{counter}{\def\@glo@counter{#1}}
649 \define@key{glossadd}{format}{\def\@glo@format{#1}}
```
This key is only used by **\glsaddall**:

\define@key{glossadd}{types}{\def\@glo@type{#1}}

\glsadd[ $\langle options \rangle$ ]{ $\langle label \rangle$ }

Add a term to the glossary without generating any link text. The optional argument indicates which counter to use, and how to format it (using a key-value list) the second argument is the entry label. Note that  $\langle options \rangle$  only has two keys: counter and format (the types key will be ignored).

#### \glsadd

```
651 \newcommand*{\glsadd}[2][]{%
652 \glsdoifexists{#2}{%
653 \def\@glo@format{glsnumberformat}%
654 \edef\@glo@counter{\csname glo@#2@counter\endcsname}%
655 \setkeys{glossadd}{#1}%
656 \edef\theglsentrycounter{\csname the\@glo@counter\endcsname}%
657 \protected@edef\@glo@sort{\csname glo@#2@sort\endcsname}%
658 \@gls@checkmkidxchars\@glo@sort
659 \protected@edef\@@glo@name{\csname glo@#2@name\endcsname}%
660 \@gls@checkmkidxchars\@@glo@name
661 \protected@edef\@glo@name{\string\glsnamefont{\@@glo@name}}%
662 \protected@edef\@glo@desc{\csname glo@#2@desc\endcsname}%
663 \@gls@checkmkidxchars\@glo@desc
664 \protected@edef\@glo@symbol{\csname glo@#2@symbol\endcsname}%
665 \@gls@checkmkidxchars\@glo@symbol
666 \@set@glo@numformat\@glo@numfmt\@glo@counter\@glo@format
667 \glossary[\csname glo@#2@type\endcsname]{%
668 \@glo@sort\@gls@actualchar\string\glossaryentryfield
669 {#2}{\@glo@name}{\@glo@desc}{\@glo@symbol}\@gls@encapchar
670 \@glo@numfmt}%
671 }}
```

```
\gtrsimglsaddall[\langle glossary\ list\rangle]
```
Add all terms defined for the listed glossaries (without displaying any text.) If types key is omitted, apply to all glossary types.

#### \glsaddall

```
672 \newcommand*{\glsaddall}[1][]{%
673 \def\@glo@type{\@glo@types}%
674 \setkeys{glossadd}{#1}%
675 \forallglsentries[\@glo@type]{\@glo@entry}{%
676 \glsadd[#1]{\@glo@entry}}%
677 }
```
## <span id="page-45-1"></span><span id="page-45-0"></span>4.11 Creating associated files

The \writeist command creates the associated customized ist makeindex style file. While defining this command, some characters have their catcodes temporarily changed to ensure they get written to the ist file correctly. The makeindex actual character (usually  $\mathcal{Q}$ ) is redefined to be a ?, to allow internal commands to be written to the glossary file output file.

The special characters are stored in **\@gls@actualchar**, **\@gls@encapchar**, \@glsl@levelchar and \@gls@quotechar to make them easier to use later, but don't change these values, because the characters are encoded in the command definitions that are used to escape the special characters (which means that the user no longer needs to worry about makeindex special characters.)

The symbols and numbers label for group headings are hardwired into the ist file as glssymbols and glsnumbers, the group titles can be translated (so that \glssymbolsgroupname replaces glssymbols and \glsnumbersgroupname replaces glsnumbers) using the command \glsgetgrouptitle which is defined in glossary-hypernav. This is done to prevent any problem characters in \glssymbolsgroupname and \glsnumbersgroupname from breaking hyperlinks.

Some of these lines are too long to fit on the page, but as I have temporarily disabled the comment character, I can't split the lines. If you want to see the code in full, have a look at glossaries.sty.

#### \writeist

```
678 \newwrite\istfile
679 \bgroup
680 \catcode'\%12\relax
681 \catcode'\"12\relax
682 \catcode'\|12\relax
683 \catcode'\!12\relax
684 \catcode'\?12\relax
685 \gdef\@gls@actualchar{?}
686 \gdef\@gls@encapchar{|}
687 \gdef\@gls@levelchar{!}
688 \gdef\@gls@quotechar{"}
689 \gdef\writeist{\relax
690 \protected@write\@auxout{}{\string\@istfilename{\istfilename}}
691 \openout\istfile=\istfilename
692 \write\istfile{% makeindex style file created by the glossaries package}
693 \write\istfile{% for document '\jobname' on \the\year-\the\month-\the\day}
694 \write\istfile{actual '\@gls@actualchar'}
695 \write\istfile{encap '\@gls@encapchar'}
696 \write\istfile{level '\@gls@levelchar'}
697 \write\istfile{quote '\@gls@quotechar'}
698 \write\istfile{keyword "\string\\glossaryentry"}
699 \write\istfile{preamble "\string\\glossarysection[\string\\glossarytoctitle]{\string\\glossar
700 \write\istfile{postamble "\string\n\string\\end{theglossary}\string\n\string\\glossarypostamble\string\n"}
701 \write\istfile{group_skip "\string\\glsgroupskip\string\n"}
702 \write\istfile{item_0 "\string\n"}
703 \write\istfile{delim_0 "\{\string\\glossaryentrynumbers\{\string\\relax "}
704 \write\istfile{delim_t "\}\}"}
705 \write\istfile{delim_n "\string\\delimN "}
706 \write\istfile{delim_r "\string\\delimR "}
707 \write\istfile{headings_flag 1}
```

```
708 \write\istfile{heading_prefix "\string\\glsgroupheading\{"}
709 \write\istfile{heading_suffix "\}"}
710 \write\istfile{symhead_positive "glssymbols"}
711 \write\istfile{numhead_positive "glsnumbers"}
712 \write\istfile{page_compositor "\glscompositor"}
713 \noist}
714 \egroup
```
The command **\noist** will suppress the creation of the ist file (it simply redefines \writeist to do nothing.) Obviously you need to use this command before \writeist to have any effect. Since the ist file should only be created once, \noist is called at the end of \writeist.

#### \noist

#### 715 \newcommand{\noist}{\let\writeist\relax}

\@makeglossary is an internal command that takes an argument indicating the glossary type. This command will create the glossary file required by makeindex for the given glossary type, using the extension supplied by the  $\langle out-ext \rangle$  parameter used in \newglossary (and it will also activate the \glossary command, and create the customized ist makeindex style file.)

Note that you can't use **\@makeglossary** for only some of the defined glossaries. You either need to have a \makeglossary for all glossaries or none (otherwise you will end up with a situation where T<sub>E</sub>X is trying to write to a non-existant file.) The relevant glossary must be defined prior to using **\@makeglossary**.

#### \@makeglossary

```
716 \newcommand*{\@makeglossary}[1]{%
717 \ifglossaryexists{#1}{%
718 \edef\glo@out{\csname @glotype@#1@out\endcsname}%
719 \expandafter\newwrite\csname glo@#1@file\endcsname
720 \edef\@glo@file{\csname glo@#1@file\endcsname}%
721 \immediate\openout\@glo@file=\jobname.\glo@out
722 \@gls@renewglossary
723 \PackageInfo{glossaries}{Writing glossary file \jobname.\glo@out}
724 \writeist
725 }{\PackageError{glossaries}{%
726 Glossary type '#1' not defined}{New glossaries must be defined before
727 using \string\makeglossary}}}
```
\makeglossaries will use \@makeglossary for each glossary type that has been defined. New glossaries need to be defined before using \makeglossary, so have \makeglossaries redefine \newglossary to prevent it being used afterwards.

#### \makeglossaries

 \newcommand\*{\makeglossaries}{% \@for\@glo@type:=\@glo@types\do{% 730 \ifthenelse{\equal{\@glo@type}{}}{}{% \@makeglossary{\@glo@type}}}% 732 \renewcommand\*\newglossary[4][]{% \PackageError{glossaries}{New glossaries must be created before \string\makeglossaries}{You need to move \string\makeglossaries\space after all your

```
736 \string\newglossary\space commands}}%
737 \let\@makeglossary\empty
738 \let\makeglossary\empty}
```
The \makeglossary command is redefined to be identical to \makeglossaries. (This is done to reinforce the message that you must either use \@makeglossary for all the glossaries or for none of them.)

## \makeglossary

739 \let\makeglossary\makeglossaries

## <span id="page-47-0"></span>4.12 Writing information to associated files

The  $\gtrsim$  The  $\gtrsim$  command is redefined so that it takes an optional argument  $\langle type \rangle$ to specify the glossary type (use \glsdefaulttype glossary by default). This shouldn't be used at user level as \glslink sets the correct format. The associated number should be stored in \theglsentrycounter before using \glossary.

\glossary

```
740 \renewcommand*{\glossary}[1][\glsdefaulttype]{%
741 \@glossary[#1]}
```
Define internal **\@glossary** to ignore its argument. This gets redefined in \@makeglossary.

\@glossary

742 \def\@glossary[#1]{\@bsphack\begingroup\@sanitize\@index}

This is a convenience command to set  $\Qglossary$ . It is used by  $\Qmakeglossary$ and then redefined to do nothing, as it only needs to be done once.

#### @gls@renewglossary

```
743 \newcommand{\@gls@renewglossary}{%
744 \gdef\@glossary[##1]{\@bsphack\begingroup\@wrglossary{##1}}%
745 \let\@gls@renewglossary\@empty
746 }
```
The **\@wrglossary** command is redefined to have two arguments. The first argument is the glossary type, the second argument is the glossary entry (the format of which is set in \glslink.)

#### \@wrglossary

```
747 \renewcommand*{\@wrglossary}[2]{%
748 \expandafter\protected@write\csname glo@#1@file\endcsname{}{%
749 \string\glossaryentry{#2}{\theglsentrycounter}}\endgroup\@esphack}
```
## <span id="page-47-1"></span>4.13 Displaying the glossary

An individual glossary is displayed in the text using \printglossary[ $\{key-val$  $list$ ]. If the type key is omitted, the default glossary is displayed. The optional argument can be used to specify an alternative glossary, and can also be used to set the style, title and entry in the table of contents. Available keys are defined below.

#### \printglossary

```
750 \newcommand*{\printglossary}[1][type=\glsdefaulttype]{%
751 \def\@glo@type{\glsdefaulttype}%
752 \def\glossarytitle{\csname @glotype@\@glo@type @title\endcsname}%
753 \def\glossarytoctitle{\glossarytitle}%
754 \def\@glossarystyle{}%
755 \setkeys{printgloss}{#1}%
756 \bgroup
757 \@glossarystyle
758 \makeatletter
759 \@input@{\jobname.\csname @glotype@\@glo@type @in\endcsname}%
760 \egroup
761 }
```
The \printglossaries command will do \printglossary for each glossary type that has been defined. It is better to use \printglossaries rather than individual \printglossary commands to ensure that you don't forget any new glossaries you may have created. It also makes it easier to chop and change the value of the acronym package option. However, if you want to list the glossaries in a different order, or if you want to set the title or table of contents entry, or if you want to use different glossary styles for each glossary, you will need to use \printglossary explicitly for each glossary type.

#### \printglossaries

```
762 \newcommand*{\printglossaries}{%
763 \forallglossaries{\@@glo@type}{\printglossary[type=\@@glo@type]}}
```
The keys that can be used in the optional argument to \printglossary are as follows: The type key sets the glossary type.

```
764 \define@key{printgloss}{type}{\def\@glo@type{#1}}
```
The title key sets the title used in the glossary section header. This overrides the title used in \newglossary.

```
765 \define@key{printgloss}{title}{\def\glossarytitle{#1}}
```
The toctitle sets the text used for the relevant entry in the table of contents.

```
766 \define@key{printgloss}{toctitle}{\def\glossarytoctitle{#1}}
```

```
The style key sets the glossary style (but only for the given glossary.)
```

```
767 \define@key{printgloss}{style}{%
```

```
768 \@ifundefined{@glsstyle@#1}{\PackageError{glossaries}{Glossary
```
769 style '#1' undefined}{}}{%

770 \def\@glossarystyle{\csname @glsstyle@#1\endcsname}}}

theglossary If the theglossary environment has already been defined, a warning will be issued. This environment should be redefined by glossary styles.

```
771 \@ifundefined{theglossary}{%
```

```
772 \newenvironment{theglossary}{}{}}{%
```

```
773 \PackageWarning{glossaries}{overriding 'theglossary' environment}%
```

```
774 \renewenvironment{theglossary}{}{}}
```
The glossary header is given by \glossaryheader. This forms part of the glossary style, and must indicate what should appear immediately after the start of the theglossary environment. (For example, if the glossary uses a tabular-like environment, it may be used to set the header row.) Note that if you don't want a header row, the glossary style must redefine \glossaryheader to do nothing.

#### \glossaryheader

#### <span id="page-49-0"></span>775 \newcommand\*{\glossaryheader}{}

## \glossaryentryfield{ $\langle label \rangle$ }{ $\langle name \rangle$ }{ $\langle description \rangle$ }{ $\langle symbol \rangle$ }{ $\langle page-list \rangle$ }

This command governs how each entry row should be formatted in the glossary. Glossary styles need to redefine this command. Most of the predefined styles ignore  $\langle \mathit{sumbol} \rangle$ .

#### \glossaryentryfield

#### 776 \newcommand\*{\glossaryentryfield}[5]{% 777 \@glstarget{glo:#1}{#2} #4 #3. #5\par}

Within each glossary, the entries form 28 distinct groups which are determined by the first character of the sort key. There will be a maximum of 28 groups: symbols, numbers, and the 26 alphabetical groups  $A, \ldots, Z$ . The command \glsgroupskip specifies what to do between glossary groups. Glossary styles must redefine this command. (Note that \glsgroupskip only occurs between groups, not at the start or end of the glossary.)

## \glsgroupskip

#### 778 \newcommand\*{\glsgroupskip}{}

Each of the 28 glossary groups described above is preceded by a group heading. This is formatted by the command \glsgroupheading which takes one argument which is the label assigned to that group (not the title). The corresponding labels are: glssymbols, glsnumbers, A, . . . , Z. Glossary styles must redefined this command. (In between groups, \glsgroupheading comes immediately after \glsgroupskip.)

#### \glsgroupheading

#### 779 \newcommand\*{\glsgroupheading}[1]{}

It is possible to "trick" makeindex into treating entries as though they belong to the same group, even if the terms don't start with the same letter, by modifying the sort key. For example, all entries belonging to one group could be defined so that the sort key starts with an a, while entries belonging to another group could be defined so that the sort key starts with a b, and so on. If you want each group to have a heading, you would then need to modify the translation control sequences \glsgetgrouptitle and \glsgetgrouplabel so that the label is translated into the required title (and vice-versa.)

```
\gtrsimlsgetgrouptitle{\langle label \rangle}
```
This command produces the title for the glossary group whose label is given by  $\langle label \rangle$ . By default, the group labelled glssymbols produces  $\gtrsim$  1ssymbolsgroupname, the group labelled glsnumbers produces \glsnumbersgroupname and all the other groups simply produce their label. As mentioned above, the group labels are: glssymbols, glsnumbers, A, . . . , Z. If you want to redefine the group titles, you will need to redefine this command.

\glsgetgrouptitle

780 \newcommand\*{\glsgetgrouptitle}[1]{% 781 \@ifundefined{#1groupname}{#1}{\csname #1groupname\endcsname}}

### <span id="page-50-0"></span> $\gtrsim$ glsgetgrouplabel{ $\langle title \rangle$ }

This command does the reverse to the previous command. The argument is the group title, and it produces the group label. Note that if you redefine \glsgetgrouptitle, you will also need to redefine \glsgetgrouplabel.

#### \glsgetgrouplabel

```
782 \newcommand*{\glsgetgrouplabel}[1]{%
783 \ifthenelse{\equals{#1}{\glssymbolsgroupname}}{glssymbols}{%
784 \ifthenelse{\equals{#1}{\glsnumbersgroupname}}{glsnumbers}{#1}}}
```
The command **\setentrycounter** sets the entry's associated counter (required by \glshypernumber etc.) \glslink and \glsadd encode the \glossary argument so that the relevant counter is set prior to the formatting command.

#### \setentrycounter

785 \newcommand\*{\setentrycounter}[1]{\def\glsentrycounter{#1}}

The current glossary style can be set using \glossarystyle{hstylei}.

#### \glossarystyle

```
786 \newcommand*{\glossarystyle}[1]{%
787 \@ifundefined{@glsstyle@#1}{\PackageError{glossaries}{Glossary
788 style '#1' undefined}{}}{%
789 \csname @glsstyle@#1\endcsname}}
```
New glossary styles can be defined using:

 $\newcommand{\mbox}{\rm 1}{\begin{mbox}{ll} \end{mbox}$ 

The  $\langle definition \rangle$  argument should redefine theglossary, \glossaryheader, \glsgroupheading,  $\gtrsim$  10ssaryentryfield and  $\gtrsim$  glsgroupskip (see [subsection 4.15](#page-53-0) for the definitions of predefined styles.) Glossary styles should not redefine \glossarypreamble and \glossarypostamble, as the user should be able to switch between styles without affecting the pre- and postambles.

#### \newglossarystyle

```
790 \newcommand*{\newglossarystyle}[2]{%
791 \@ifundefined{@glsstyle@#1}{%
792 \expandafter\def\csname @glsstyle@#1\endcsname{#2}}{%
793 \PackageError{glossaries}{Glossary style '#1' is already defined}{}}}
```
Glossary entries are encoded so that the second argument to \glossaryentryfield is always specified as  $\gtrsim$  is allows the user to change the font used to display the name term without having to redefine \glossaryentryfield. The default uses the surrounding font, so in the list type styles (which place the name in the optional argument to \item) the name will appear in bold.

#### \glsnamefont

794 \newcommand\*{\glsnamefont}[1]{#1}

Each glossary entry has an associated number list (usually page numbers) that indicate where in the document the entry has been used. The format for these number lists can be changed using the format key in commands like \glslink. <span id="page-51-0"></span>The default format is given by \glshypernumber. This takes a single argument which may be a single number, a number range or a number list. The number ranges are delimited with \delimR, the number lists are delimited with \delimN.

If the document doesn't have hyperlinks, the numbers can be displayed just as they are, but if the document supports hyperlinks, the numbers should link to the relevant location. This means extracting the individual numbers from the list or ranges. The hyperref package does this with the \hyperpage command, but this is encoded for comma and dash delimiters and only for the page counter, but this code needs to be more general. So I have adapted the code used in the hyperref package.

#### \glshypernumber

```
795 \@ifundefined{hyperlink}{%
796 \def\glshypernumber#1{#1}}{%
797 \def\glshypernumber#1{%
798 \@delimR#1\delimR\delimR\\}}
```
\@delimR displays a range of numbers for the counter whose name is given by \@gls@counter (which must be set prior to using \glshypernumber.)

## \@delimR

```
799 \def\@delimR#1\delimR #2\delimR #3\\{%
800 \ifx\\#2\\%
801 \@delimN{#1}%
802 \else
803 \@gls@numberlink{#1}\delimR\@gls@numberlink{#2}%
804 \fi}
```
\@delimN displays a list of individual numbers, instead of a range:

#### \@delimN

```
805 \def\@delimN#1{\@@delimN#1\delimN \delimN\\}
806 \def\@@delimN#1\delimN #2\delimN#3\\{%
807 \ifx\\#3\\%
808 \@gls@numberlink{#1}%
809 \else
810 \@gls@numberlink{#1}\delimN\@gls@numberlink{#2}%
811 \fi
812 }
```
The following code is modified from hyperref's \HyInd@pagelink where the name of the counter being used is given by \@gls@counter.

```
813 \def\@gls@numberlink#1{%
814 \begingroup
815 \toks@={}%
816 \@gls@removespaces#1 \@nil
817 \endgroup}
818 \def\@gls@removespaces#1 #2\@nil{%
819 \toks@=\expandafter{\the\toks@#1}%
820 \ifx\\#2\\%
821 \edef\x{\the\toks@}%
822 \ifx\x\empty
823 \else
```

```
824 \hyperlink{\glsentrycounter.\the\toks@}{\the\toks@}%
825 \fi
826 \else
827 \@gls@ReturnAfterFi{%
828 \@gls@removespaces#2\@nil
829 }%
830 \fi
831 }
832 \long\def\@gls@ReturnAfterFi#1\fi{\fi#1}
```
The following commands will switch to the appropriate font, and create a hyperlink, if hyperlinks are supported. If hyperlinks are not supported, they will just display their argument in the appropriate font.

#### \hyperrm

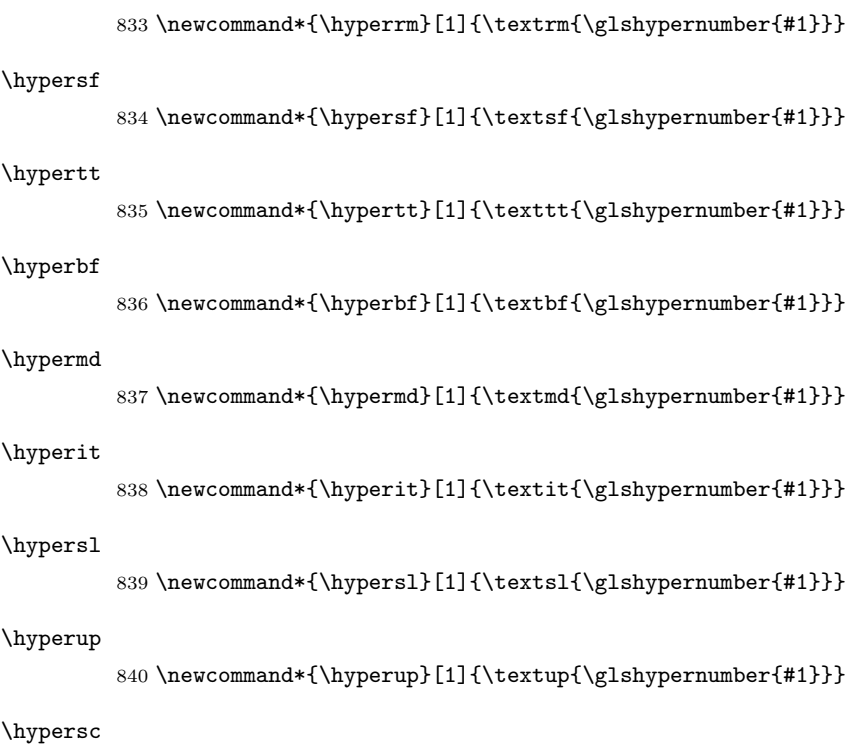

```
841 \newcommand*{\hypersc}[1]{\textsc{\glshypernumber{#1}}}
```
#### \hyperemph

842\newcommand\*{\hyperemph}[1]{\emph{\glshypernumber{#1}}}

## <span id="page-52-0"></span>4.14 Acronyms

If the acronym package option is used, a new glossary called acronym is created 843 \ifglsacronym 844 \newglossary[alg]{acronym}{acr}{acn}{\acronymname} and **\acronymtype** is set to the name of this new glossary. 845 \renewcommand{\acronymtype}{acronym}

<span id="page-53-2"></span>In the event that the user redefines \glsdisplay and \glsdisplayfirst, the relevant commands for the new acronym glossary are set to match the format given by \newacronym. If you redefine \newacronym you may need to set these to something else.

846 \defglsdisplay[acronym]{#1#4}\defglsdisplayfirst[acronym]{#1#4} 847 \fi

 $\newarrow{\hbox{newacronym}(\kappa y\cdot val list)}{\label{label}}{\abrow{label}}$ 

This is a quick way of defining acronyms, all it does is call \newglossaryentry with the appropriate values. It sets the glossary type to **\acronymtype** which will be acronym if the package option acronym has been used, otherwise it will be the default glossary. Since \newacronym merely calls \newglossaryentry, the acronym is treated like any other glossary entry.

If you prefer a different format, you can redefine \newacronym as required. The optional argument can be used to override any of the settings.

#### \newacronym

```
848 \newcommand{\newacronym}[4][]{%
849 \newglossaryentry{#2}{type=\acronymtype,%
850 name={#3}, description={#4}, text={#3}, %
851 first={#4 (#3)},plural={#3s},firstplural={#4s (#3s)},#1}}
```
New acronyms can only be defined in the preamble:

```
852 \@onlypreamble{\newacronym}
```
## <span id="page-53-0"></span>4.15 Predefined Styles

The glossaries bundle comes with some predefined glossary styles which are defined in the following packages:

```
853 \RequirePackage{glossary-hypernav}
854 \RequirePackage{glossary-list}
855 \RequirePackage{glossary-long}
856 \RequirePackage{glossary-super}
```
The default glossary style is set according to the style package option, but can be overridden by \glossarystyle.

857 \glossarystyle{\@glossary@default@style}

## <span id="page-53-1"></span>4.15.1 Glossary hyper-navigation definitions (glossary-hypernav package)

Package Definition:

858 \ProvidesPackage{glossary-hypernav}[2007/07/04 v1.01 (NLCT)]

The commands defined in this package are provided to help navigate around the groups within a glossary (see [subsection 4.13.](#page-47-1)) \printglossary (and \printglossaries) set \@glo@type to the label of the current glossary. This is used to create a unique hypertarget in the event of multiple glossaries.

```
\left\{\langle g \rangle | f(\langle h \rangle) | f(\langle h \rangle) | f(\langle h \rangle) \rangle \right\}
```
This command makes  $\langle text \rangle$  a hyperlink to the glossary group whose label is given by  $\langle label \rangle$  for the glossary given by  $\langle type \rangle$ .

#### \glsnavhyperlink

```
859 \@ifundefined{hyperlink}{%
860 \newcommand*{\glsnavhyperlink}[3][]{#3}}{%
861 \newcommand*{\glsnavhyperlink}[3][\@glo@type]{%
862 \edef\gls@grplabel{#2}\edef\@gls@grptitle{#3}%
863 \hyperlink{glsn:#1@#2}{#3}}}
```

```
\gtrsimglsnavhypertarget[\langle type \rangle]{\langle label \rangle}{\langle text \rangle}
```
This command makes  $\langle text \rangle$  a hypertarget for the glossary group whose label is given by  $\langle label \rangle$  in the glossary given by  $\langle type \rangle$ .

#### \glsnavhypertarget

```
864 \@ifundefined{hypertarget}{%
865 \newcommand*{\glsnavhypertarget}[3][]{#3}}{%
866 \newcommand*{\glsnavhypertarget}[3][\@glo@type]{%
867 \hypertarget{glsn:#1@#2}{#3}}}
```
The **\glsnavigation** command displays a simple glossary group navigation. The symbol and number elements are defined separately, so that they can be suppressed if need be. Note that this command will produce a link to all 28 groups, but some groups may not be defined if there are groups that do not contain any terms, in which case you will get an undefined hyperlink warning. Now for the whole navigation bit:

#### \glsnavigation

```
868 \newcommand*{\glsnavigation}{%
869 \glssymbolnav
870 \glsnavhyperlink{A}{\glsgetgrouptitle{A}} \textbar\
871 \glsnavhyperlink{B}{\glsgetgrouptitle{B}} \textbar\
872 \glsnavhyperlink{C}{\glsgetgrouptitle{C}} \textbar\
873 \glsnavhyperlink{D}{\glsgetgrouptitle{D}} \textbar\
874 \glsnavhyperlink{E}{\glsgetgrouptitle{E}} \textbar\
875 \glsnavhyperlink{F}{\glsgetgrouptitle{F}} \textbar\
876 \glsnavhyperlink{G}{\glsgetgrouptitle{G}} \textbar\
877 \glsnavhyperlink{H}{\glsgetgrouptitle{H}} \textbar\
878 \glsnavhyperlink{I}{\glsgetgrouptitle{I}} \textbar\
879 \glsnavhyperlink{J}{\glsgetgrouptitle{J}} \textbar\
880 \glsnavhyperlink{K}{\glsgetgrouptitle{K}} \textbar\
881 \glsnavhyperlink{L}{\glsgetgrouptitle{L}} \textbar\
882 \glsnavhyperlink{M}{\glsgetgrouptitle{M}} \textbar\
883 \glsnavhyperlink{N}{\glsgetgrouptitle{N}} \textbar\
884 \glsnavhyperlink{O}{\glsgetgrouptitle{O}} \textbar\
885 \glsnavhyperlink{P}{\glsgetgrouptitle{P}} \textbar\
886 \glsnavhyperlink{Q}{\glsgetgrouptitle{Q}} \textbar\
887 \glsnavhyperlink{R}{\glsgetgrouptitle{R}} \textbar\
888 \glsnavhyperlink{S}{\glsgetgrouptitle{S}} \textbar\
889 \glsnavhyperlink{T}{\glsgetgrouptitle{T}} \textbar\
890 \glsnavhyperlink{U}{\glsgetgrouptitle{U}} \textbar\
891 \glsnavhyperlink{V}{\glsgetgrouptitle{V}} \textbar\
892 \glsnavhyperlink{W}{\glsgetgrouptitle{W}} \textbar\
893 \glsnavhyperlink{X}{\glsgetgrouptitle{X}} \textbar\
894 \glsnavhyperlink{Y}{\glsgetgrouptitle{Y}} \textbar\
895 \glsnavhyperlink{Z}{\glsgetgrouptitle{Z}}}
```
<span id="page-55-1"></span>The \glssymbolnav produces a simple navigation set of links for just the symbol and number groups. This is used at the start of \glsnavigation. If your glossary doesn't contain any symbol or navigation groups, you can redefine this command to do nothing.

#### \glssymbolnav

```
896 \newcommand*{\glssymbolnav}{%
897 \glsnavhyperlink{glssymbols}{\glsgetgrouptitle{glssymbols}} \textbar\
898 \glsnavhyperlink{glsnumbers}{\glsgetgrouptitle{glsnumbers}} \textbar\
899 }
```
## <span id="page-55-0"></span>4.15.2 List Style (glossary-list package)

The glossary-list package defines glossary styles that use the description environment. Note that since the entry name is placed in the optional argument to the \item command, it will appear in a bold font by default.

900 \ProvidesPackage{glossary-list}[2007/07/04 v1.01 (NLCT)]

The list glossary style uses the description environment. The group separator \glsgroupskip is redefined as \indexspace which produces a gap between groups. The glossary heading and the group headings do nothing. This is used as the default style for the glossaries package.

```
901 \newglossarystyle{list}{%
```

```
902 \renewenvironment{theglossary}{\begin{description}}{\end{description}}%
903 \renewcommand*{\glossaryheader}{}%
904 \renewcommand*{\glsgroupheading}[1]{}%
905 \renewcommand*{\glossaryentryfield}[5]{%
906 \item[\@glstarget{glo:##1}{##2}] ##3\glspostdescription\space ##5}%
907 \renewcommand*{\glsgroupskip}{\indexspace}}
```
The listgroup style is like the list style, but the glossary groups have headings.

```
908 \newglossarystyle{listgroup}{%
```

```
909 \glossarystyle{list}%
```

```
910 \renewcommand*{\glsgroupheading}[1]{\item[##1]}}
```
The listhypergroup style is like the listgroup style, but has a set of links to the groups at the start of the glossary.

```
911 \newglossarystyle{listhypergroup}{%
912 \glossarystyle{list}%
913 \renewcommand*{\glossaryheader}{%
```

```
914 \item[]\glsnavigation}%
```

```
915 \renewcommand*{\glsgroupheading}[1]{%
916 \item[\glsnavhypertarget{##1}{\glsgetgrouptitle{##1}}]}}
```
The altlist glossary style is like the list style, but places the description on a new line.

```
917 \newglossarystyle{altlist}{%
918 \glossarystyle{list}%
919 \renewcommand*{\glossaryentryfield}[5]{%
920 \item[\@glstarget{glo:##1}{##2}]\mbox{}\newline ##3\glspostdescription\space ##5}%
921 }
```
The altlistgroup glossary style is like the altlist style, but the glossary groups have headings.

```
922 \newglossarystyle{altlistgroup}{%
```

```
923 \glossarystyle{altlist}%
```

```
924 \verb|\renewcommand*[|\glsgroupheading|[1]{\item[{\#\#1]}}\}
```
The altlisthypergroup glossary style is like the altlisthypergroup style, but has a set of links to the groups at the start of the glossary.

```
925 \newglossarystyle{altlisthypergroup}{%
926 \glossarystyle{altlist}%
927 \renewcommand*{\glossaryheader}{%
928 \item[]\glsnavigation}%
929 \renewcommand*{\glsgroupheading}[1]{%
930 \item[\glsnavhypertarget{##1}{\glsgetgrouptitle{##1}}]}}
```
### <span id="page-56-0"></span>4.15.3 Glossary Styles using longtable (the glossary-long package)

The glossary styles defined in the glossary-long package used the longtable environment in the glossary.

\ProvidesPackage{glossary-long}[2007/07/04 v1.01 (NLCT)]

Requires the longtable package:

\RequirePackage{longtable}

This is a length that governs the width of the description column.

#### \glsdescwidth

\newlength\glsdescwidth

This is a length that governs the width of the page list column.

## \glspagelistwidth

\newlength\glspagelistwidth

Default values:

```
935 \setlength{\glsdescwidth}{0.6\linewidth}
936 \setlength{\glspagelistwidth}{0.1\linewidth}
```
The long glossary style command which uses the longtable environment:

```
937 \newglossarystyle{long}{%
```

```
938 \renewenvironment{theglossary}{\begin{longtable}{lp{\glsdescwidth}}}{%
939 \end{longtable}}%
```

```
940 \renewcommand*{\glossaryheader}{}%
```

```
941 \renewcommand*{\glsgroupheading}[1]{}%
```

```
942 \renewcommand*{\glossaryentryfield}[5]{%
```

```
943 \@glstarget{glo:##1}{##2} & ##3\glspostdescription\space ##5\\}%
```

```
944 \renewcommand*{\glsgroupskip}{ & \\}}
```
The longborder style is like the above, but with horizontal and vertical lines:

```
945 \newglossarystyle{longborder}{%
946 \glossarystyle{long}%
947 \renewenvironment{theglossary}{%
948 \begin{longtable}{|l|p{\glsdescwidth}|}}{\end{longtable}}%
949 \renewcommand*{\glossaryheader}{\hline\endhead\hline\endfoot}%
950 }
The longheader style is like the long style but with a header:
```

```
951 \newglossarystyle{longheader}{%
```

```
952 \glossarystyle{long}%
```

```
953 \renewcommand*{\glossaryheader}{%
```

```
954 \bfseries \entryname & \bfseries \descriptionname\\
955 \endhead}}
The longheaderborder style is like the long style but with a header and border:
956 \newglossarystyle{longheaderborder}{%
957 \glossarystyle{longborder}%
958 \renewcommand*{\glossaryheader}{%
959 \hline\bfseries \entryname & \bfseries \descriptionname\\\hline
960 \endhead
961 \hline\endfoot}}
 The long3col style is like long but with 3 columns
962 \newglossarystyle{long3col}{%
963 \renewenvironment{theglossary}{\begin{longtable}{lp{\glsdescwidth}p{\glspagelistwidth}}}{%
964 \end{longtable}}%
965 \renewcommand*{\glossaryheader}{}%
966 \renewcommand*{\glsgroupheading}[1]{}%
967 \renewcommand*{\glossaryentryfield}[5]{%
968 \@glstarget{glo:##1}{##2} & ##3 & ##5\\}%
969 \renewcommand*{\glsgroupskip}{ & &\\}}
 The long3colborder style is like the long3col style but with a border:
970 \newglossarystyle{long3colborder}{%
971 \glossarystyle{long3col}%
972 \renewenvironment{theglossary}{%
973 \begin{longtable}{|l|p{\glsdescwidth}|p{\glspagelistwidth}|}}{%
974 \end{longtable}}%
975\renewcommand*{\glossaryheader}{\hline\endhead\hline\endfoot}%
976 }
The long3colheader style is like long3col but with a header row:
977 \newglossarystyle{long3colheader}{%
978 \glossarystyle{long3col}%
979 \renewcommand*{\glossaryheader}{%
980 \bfseries\entryname&\bfseries\descriptionname&
981 \bfseries\pagelistname\\\endhead}%
982 }
The long3colheaderborder style is like the above but with a border
983 \newglossarystyle{long3colheaderborder}{%
984 \glossarystyle{long3colborder}%
985 \renewcommand*{\glossaryheader}{%
986 \hline
987 \bfseries\entryname&\bfseries\descriptionname&
988 \bfseries\pagelistname\\\hline\endhead
989 \hline\endfoot}%
990 }
 The long4col style has four columns where the third column contains the value of
 the associated symbol key.
991 \newglossarystyle{long4col}{%
992 \renewenvironment{theglossary}{%
993 \begin{longtable}{llll}}{%
994 \end{longtable}}%
995 \renewcommand*{\glossaryheader}{}%
996 \renewcommand*{\glsgroupheading}[1]{}%
```

```
997 \renewcommand*{\glossaryentryfield}[5]{%
998 \@glstarget{glo:##1}{##2} & ##3 & ##4 & ##5\\}%
999 \renewcommand*{\glsgroupskip}{ & & &\\}}
```
The long4colheader style is like long4col but with a header row.

```
1000 \newglossarystyle{long4colheader}{%
1001 \glossarystyle{long4col}%
1002 \renewcommand*{\glossaryheader}{%
1003 \bfseries\entryname&\bfseries\descriptionname&
1004 \bfseries \symbolname&
1005 \bfseries\pagelistname\\\endhead}%
1006 }
```
The long4colborder style is like long4col but with a border.

```
1007 \newglossarystyle{long4colborder}{%
1008 \glossarystyle{long4col}%
1009 \renewenvironment{theglossary}{%
1010 \begin{longtable}{|l|l|l|l|}}{%
1011 \end{longtable}}%
1012 \renewcommand*{\glossaryheader}{\hline\endhead\hline\endfoot}%
1013 }
```
The long4colheaderborder style is like the above but with a border.

```
1014 \newglossarystyle{long4colheaderborder}{%
1015 \glossarystyle{long4col}%
1016 \renewenvironment{theglossary}{%
1017 \begin{longtable}{|l|l|l|l|}}{%
1018 \end{longtable}}%
1019 \renewcommand*{\glossaryheader}{%
1020 \hline\bfseries\entryname&\bfseries\descriptionname&
1021 \bfseries \symbolname&
1022 \bfseries\pagelistname\\\hline\endhead\hline\\\endfoot}%
1023 }
```
## <span id="page-58-0"></span>4.15.4 Glossary Styles using supertabular environment (glossarysuper package)

The glossary styles defined in the glossary-super package use the supertabular environment.

\ProvidesPackage{glossary-super}[2007/07/04 v1.01 (NLCT)]

Requires the supertabular package:

\RequirePackage{supertabular}

The super glossary style uses the supertabular environment (it uses lengths defined in the glossary-long package.)

```
1026 \newglossarystyle{super}{%
1027 \renewenvironment{theglossary}{%
1028 \tablehead{}\tabletail{}%
1029 \begin{supertabular}{lp{\glsdescwidth}}}{%
1030 \end{supertabular}}%
1031 \renewcommand*{\glossaryheader}{}%
1032 \renewcommand*{\glsgroupheading}[1]{}%
1033 \renewcommand*{\glossaryentryfield}[5]{%
1034 \@glstarget{glo:##1}{##2} & ##3\glspostdescription\space ##5\\}%
1035 \renewcommand*{\glsgroupskip}{ & \\}}
```
<span id="page-59-0"></span>The superborder style is like the above, but with horizontal and vertical lines:

```
1036 \newglossarystyle{superborder}{%
1037 \glossarystyle{super}%
1038 \renewenvironment{theglossary}{%
1039 \tablehead{\hline}\tabletail{\hline}%
1040 \begin{supertabular}{|l|p{\glsdescwidth}|}}{\end{supertabular}}%
1041 }
```
The superheader style is like the super style, but with a header:

```
1042 \newglossarystyle{superheader}{%
1043 \glossarystyle{super}%
1044 \renewenvironment{theglossary}{%
1045 \tablehead{\bfseries \entryname & \bfseries \descriptionname\\}%
1046 \tabletail{}%
1047 \begin{supertabular}{lp{\glsdescwidth}}}{\end{supertabular}}%
1048 }
```
The superheaderborder style is like the super style but with a header and border:

```
1049 \newglossarystyle{superheaderborder}{%
1050 \glossarystyle{super}%
1051 \renewenvironment{theglossary}{%
1052 \tablehead{\hline\bfseries \entryname & \bfseries \descriptionname\\\hline}%
1053 \tabletail{\hline}
1054 \begin{supertabular}{|l|p{\glsdescwidth}|}}{\end{supertabular}}%
1055 }
```
The super3col style is like the super style, but with 3 columns:

```
1056 \newglossarystyle{super3col}{%
1057 \renewenvironment{theglossary}{%
1058 \tablehead{}\tabletail{}%
1059 \begin{supertabular}{lp{\glsdescwidth}p{\glspagelistwidth}}}{%
1060 \end{supertabular}}%
1061 \renewcommand*{\glossaryheader}{}%
1062 \renewcommand*{\glsgroupheading}[1]{}%
1063 \renewcommand*{\glossaryentryfield}[5]{%
1064 \@glstarget{glo:##1}{##2} & ##3 & ##5\\}%
1065 \renewcommand*{\glsgroupskip}{ & &\\}}
```
The super3colborder style is like the super3col style, but with a border:

```
1066 \newglossarystyle{super3colborder}{%
1067 \glossarystyle{super3col}%
1068 \renewenvironment{theglossary}{%
1069 \tablehead{\hline}\tabletail{\hline}%
1070 \begin{supertabular}{|l|p{\glsdescwidth}|p{\glspagelistwidth}|}}{%
1071 \end{supertabular}}%
1072 }
```
The super3colheader style is like the super3col style but with a header row:

```
1073 \newglossarystyle{super3colheader}{%
1074 \glossarystyle{super3col}%
1075 \renewenvironment{theglossary}{%
1076 \tablehead{\bfseries\entryname&\bfseries\descriptionname&
1077 \bfseries\pagelistname\\}\tabletail{}%
1078 \begin{supertabular}{lp{\glsdescwidth}p{\glspagelistwidth}}}{%
1079 \end{supertabular}}%
1080 }
```
The super3colheaderborder style is like the super3col style but with a header and border:

```
1081 \newglossarystyle{super3colheaderborder}{%
1082 \glossarystyle{super3colborder}%
1083 \renewenvironment{theglossary}{%
1084 \tablehead{\hline
1085 \bfseries\entryname&\bfseries\descriptionname&
1086 \bfseries\pagelistname\\\hline}%
1087 \tabletail{\hline}%
1088 \begin{supertabular}{|l|p{\glsdescwidth}|p{\glspagelistwidth}|}}{%
1089 \end{supertabular}}%
1090 }
```
The super4col glossary style has four columns, where the third column contains the value of the corresponding symbol key used when that entry was defined.

```
1091 \newglossarystyle{super4col}{%
1092 \renewenvironment{theglossary}{%
1093 \tablehead{}\tabletail{}%
1094 \begin{supertabular}{llll}}{%
1095 \end{supertabular}}%
1096 \renewcommand*{\glossaryheader}{}%
1097 \renewcommand*{\glsgroupheading}[1]{}%
1098 \renewcommand*{\glossaryentryfield}[5]{%
1099 \@glstarget{glo:##1}{##2} & ##3 & ##4 & ##5\\}%
1100 \renewcommand*{\glsgroupskip}{ & & &\\}}
```
The super4colheader style is like the super4col but with a header row.

```
1101 \newglossarystyle{super4colheader}{%
```

```
1102 \glossarystyle{super4col}%
```

```
1103 \renewenvironment{theglossary}{%
1104 \tablehead{\bfseries\entryname&\bfseries\descriptionname&
1105 \bfseries\symbolname &
1106 \bfseries\pagelistname\\}\tabletail{}%
1107 \begin{supertabular}{llll}}{%
1108 \end{supertabular}}%
1109 }
```
The super4colborder style is like the super4col but with a border.

```
1110 \newglossarystyle{super4colborder}{%
```

```
1111 \glossarystyle{super4col}%
```

```
1112 \renewenvironment{theglossary}{%
1113 \tablehead{\hline}\tabletail{\hline}%
1114 \begin{supertabular}{|l|l|l|l|}}{%
1115 \end{supertabular}}%
```
}

The super4colheaderborder style is like the super4col but with a header and border.

```
1117 \newglossarystyle{super4colheaderborder}{%
```

```
1118 \glossarystyle{super4col}%
```

```
1119 \renewenvironment{theglossary}{%
1120 \tablehead{\hline\bfseries\entryname&\bfseries\descriptionname&
```

```
1121 \bfseries\symbolname &
```

```
1122 \bfseries\pagelistname\\}\tabletail{\hline}%
```

```
1123 \begin{supertabular}{|l|l|l|l|}}{%
```

```
1124 \end{supertabular}}%
```

```
1125 }
```
## Index

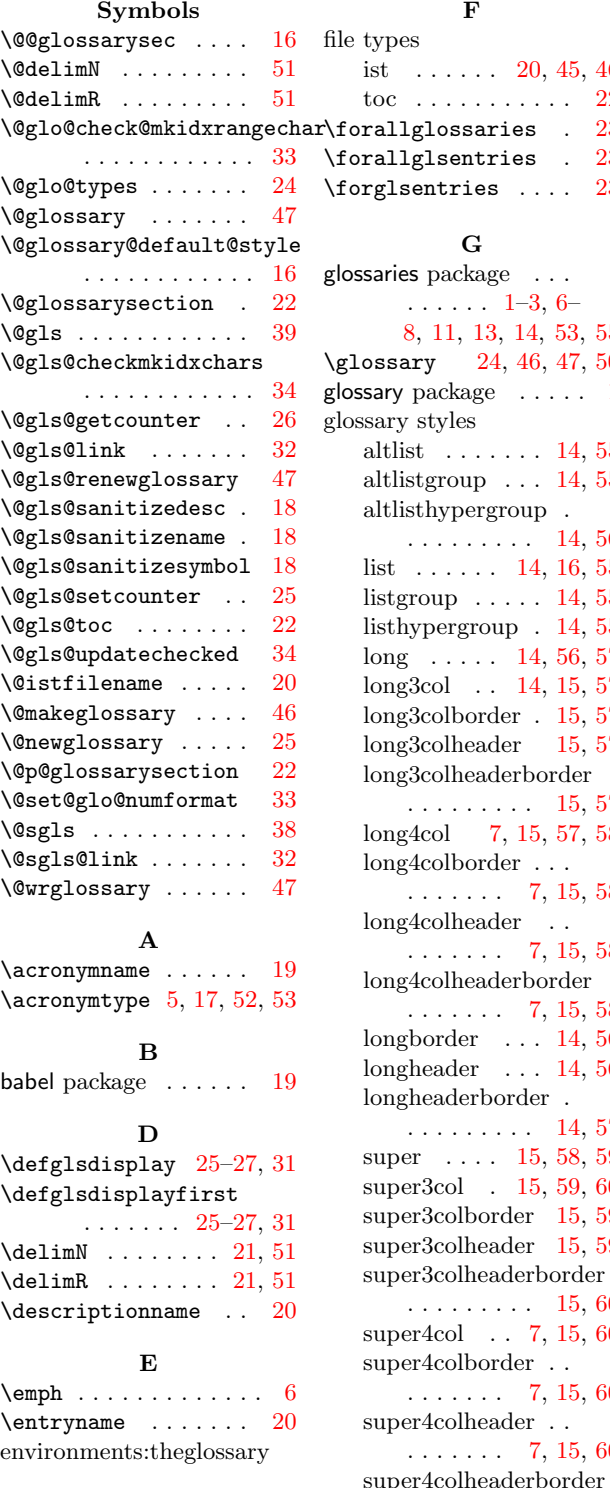

theglossary  $\ldots$  [48](#page-47-2)

 $\ldots$  . . . . [20,](#page-19-1) [45,](#page-44-1) [46](#page-45-1) toc . . . . . . . . . . . [22](#page-21-0) llglossaries .  $23$ llglsentries  $. 23$  $. 23$  $\frac{1}{23}$  $\frac{1}{23}$  $\frac{1}{23}$ [8,](#page-7-0) [11,](#page-10-2) [13,](#page-12-1) [14,](#page-13-3) [53,](#page-52-1) [55](#page-54-0)  $\texttt{sary}$  [24,](#page-23-1) [46,](#page-45-1) [47,](#page-46-0) [50](#page-49-0) ry package  $\dots$  .  $1$ tlist  $\ldots \ldots 14, 55$  $\ldots \ldots 14, 55$  $\ldots \ldots 14, 55$  $\ldots \ldots 14, 55$ clistgroup  $\ldots$  [14,](#page-13-3) [55](#page-54-0) . . . . . . . . . [14,](#page-13-3) [56](#page-55-1)  $\text{at }$  ...... [14,](#page-13-3) [16,](#page-15-0) [55](#page-54-0) tgroup  $\ldots$  . [14,](#page-13-3) [55](#page-54-0) listhypergroup . [14,](#page-13-3) [55](#page-54-0)  $ng \dots$  . [14,](#page-13-3) [56,](#page-55-1) [57](#page-56-1) ng3col . . [14,](#page-13-3) [15,](#page-14-1) [57](#page-56-1)  $ng3\text{colborder}$  . [15,](#page-14-1) [57](#page-56-1) ng3colheader [15,](#page-14-1) [57](#page-56-1) . . . . . . . . . [15,](#page-14-1) [57](#page-56-1) ng4col [7,](#page-6-1) [15,](#page-14-1) [57,](#page-56-1) [58](#page-57-0)  $\left[\ldots \ldots \right]$  [7,](#page-6-1) [15,](#page-14-1) [58](#page-57-0)  $\overline{\cdot}$ . . . . . . . [7,](#page-6-1) [15,](#page-14-1) [58](#page-57-0) . . . . . . . [7,](#page-6-1) [15,](#page-14-1) [58](#page-57-0) ngborder  $\ldots$  [14,](#page-13-3) [56](#page-55-1) ngheader  $\ldots$  [14,](#page-13-3) [56](#page-55-1) . . . . . . . . . [14,](#page-13-3) [57](#page-56-1) per . . . [15,](#page-14-1) [58,](#page-57-0) [59](#page-58-1) per3col . [15,](#page-14-1) [59,](#page-58-1) [60](#page-59-0) per3colborder [15,](#page-14-1) [59](#page-58-1) per3colheader [15,](#page-14-1) [59](#page-58-1) . . . . . . . . . [15,](#page-14-1) [60](#page-59-0) per4col . . [7,](#page-6-1) [15,](#page-14-1) [60](#page-59-0) . . . . . . . [7,](#page-6-1) [15,](#page-14-1) [60](#page-59-0) . . . . . . . [7,](#page-6-1) [15,](#page-14-1) [60](#page-59-0) superborder . . . [15,](#page-14-1) [59](#page-58-1) superheader . [15,](#page-14-1) [59](#page-58-1) superheaderborder . . . . . . . . . [15,](#page-14-1) [59](#page-58-1) glossary-hypernav package . . . . . . . . . [45](#page-44-1) glossary-list package . . . . . . . . . [5,](#page-4-0) [16,](#page-15-0) [55](#page-54-0) glossary-long package . . . . . . . . . . [56,](#page-55-1) [58](#page-57-0) glossary-super package [58](#page-57-0) \glossaryentryfield . . . . . . . [27,](#page-26-1) [49,](#page-48-0) [50](#page-49-0) \glossaryentrynumbers . . . . . . . . . [17,](#page-16-3) [21](#page-20-0)  $\qquad$ \glossaryname ..... [19](#page-18-0) \glossarypostamble . . . . . . . . . . [21,](#page-20-0) [50](#page-49-0) \glossarypreamble [21,](#page-20-0) [50](#page-49-0) \glossarysection . .  $\ldots$  . [8](#page-7-0), [16,](#page-15-0) [22,](#page-21-0) [24](#page-23-1) \glossarystyle [7,](#page-6-1) [50,](#page-49-0) [53](#page-52-1)  $\text{GLS} \ldots \ldots \ldots 5, 12, 40$  $\text{GLS} \ldots \ldots \ldots 5, 12, 40$  $\text{GLS} \ldots \ldots \ldots 5, 12, 40$  $\text{GLS} \ldots \ldots \ldots 5, 12, 40$  $\text{GLS} \ldots \ldots \ldots 5, 12, 40$  $\text{GLS} \ldots \ldots \ldots 5, 12, 40$ \Gls . . . . [3,](#page-2-0) [5,](#page-4-0) [12](#page-11-0), [39,](#page-38-0) [41](#page-40-0) \gls . . . . . [5,](#page-4-0) [6,](#page-5-0) [9,](#page-8-3) [12](#page-11-0), [27,](#page-26-1) [30,](#page-29-1) [31,](#page-30-3) [38,](#page-37-0) [40](#page-39-0) \gls@doclearpage . . [22](#page-21-0) \glsadd [6,](#page-5-0) [12](#page-11-0), [30,](#page-29-1) [44,](#page-43-0) [50](#page-49-0) \glsadd options counter . . . . . . . . [44](#page-43-0) format  $\ldots \ldots 44, 50$  $\ldots \ldots 44, 50$  $\ldots \ldots 44, 50$  $\ldots \ldots 44, 50$ \glsaddall [6,](#page-5-0) [12](#page-11-0), [30,](#page-29-1) [44](#page-43-0) \glsaddall options types . . . . . . . . . . [44](#page-43-0) \glscompositor ... [3,](#page-2-0) [20](#page-19-1)  $\sqrt{g}lscounter$  . . . . [17,](#page-16-3) [25](#page-24-1) \glsdefaulttype ... [17](#page-16-3)  $\zeta$ lsdescwidth .... [56](#page-55-1) \glsdisablehyper . . [38](#page-37-0)  $\delta$ . [18,](#page-17-0) [26,](#page-25-0) [27,](#page-26-1) [30,](#page-29-1) [31,](#page-30-3) [38,](#page-37-0) [53](#page-52-1) \glsdisplayfirst [26,](#page-25-0) [27,](#page-26-1) [30,](#page-29-1) [31,](#page-30-3) [38,](#page-37-0) [53](#page-52-1) \glsdoifexists .... [24](#page-23-1) \glsdoifnoexists . . [24](#page-23-1) \glsenablehyper ... [38](#page-37-0) \Glsentrydesc . . . . . [42](#page-41-0) \glsentrydesc ... [18,](#page-17-0) [42](#page-41-0) \Glsentryfirst . . . . [43](#page-42-1) \glsentryfirst .... [43](#page-42-1)

\Glsentryfirstplural [43](#page-42-1)

. . . . . . . [7,](#page-6-1) [15,](#page-14-1) [60](#page-59-0)

F

G

 $\ldots$  . . . [1–](#page-0-0)[3,](#page-2-0) [6–](#page-5-0)

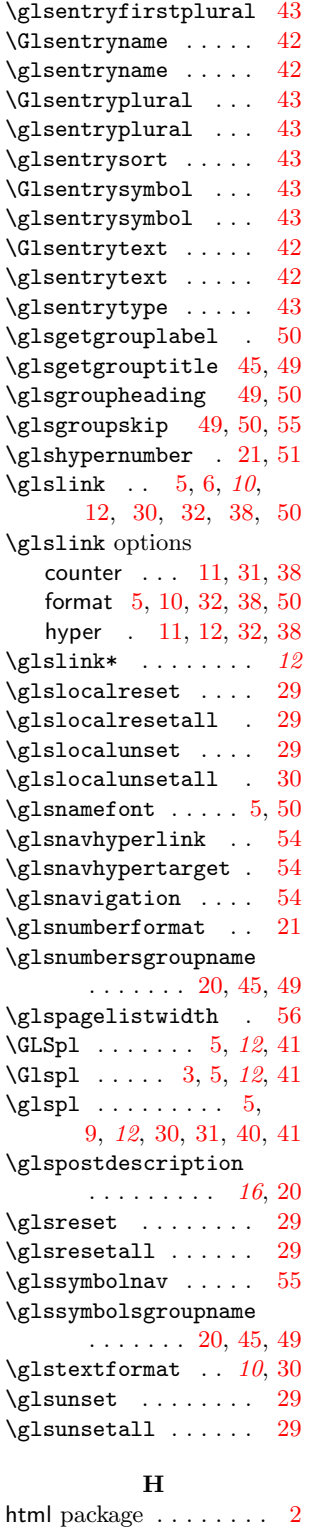

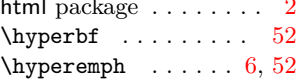

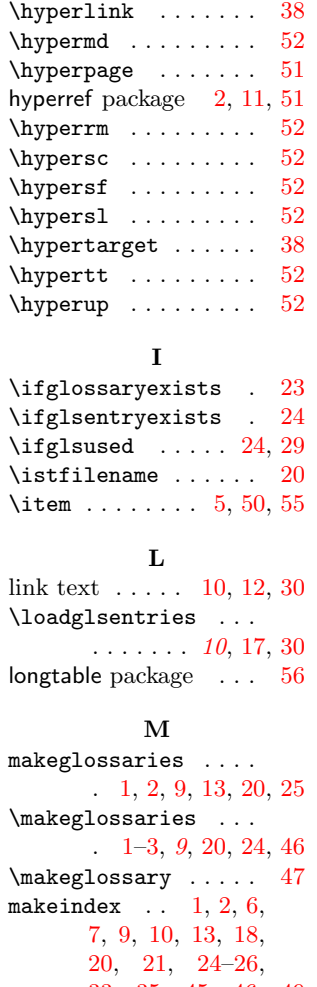

 $\hbox{\tt \hbox{hyperit}} \ldots$  . . . . . . . . [52](#page-51-0)

 $\ln$  $\ln c$ number list . [8,](#page-7-0) [10,](#page-9-1) [13–](#page-12-1)[15](#page-14-1) P package options

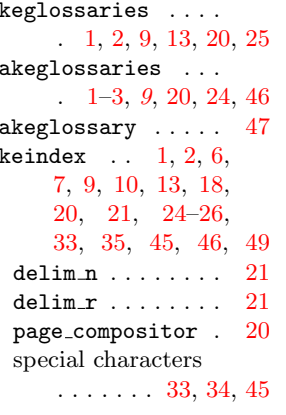

## N

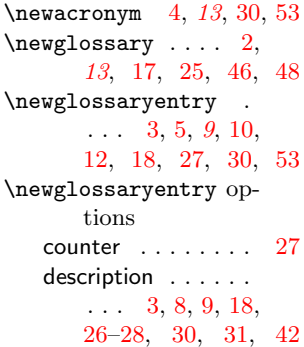

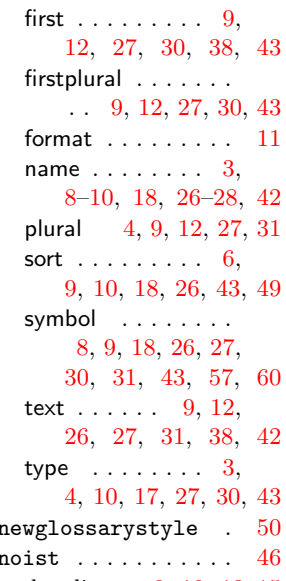

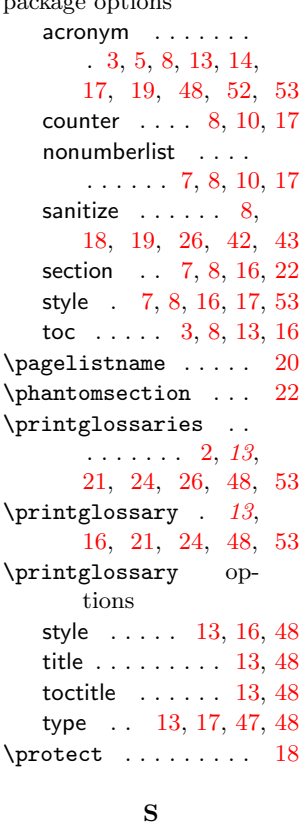

## \setentrycounter . . [50](#page-49-0) supertabular package . [58](#page-57-0)  $\sqrt{20}$  $\sqrt{20}$  $\sqrt{20}$

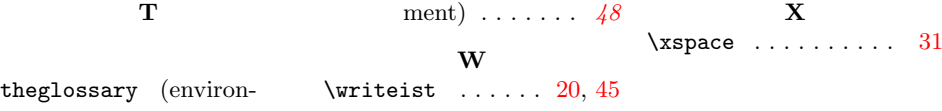